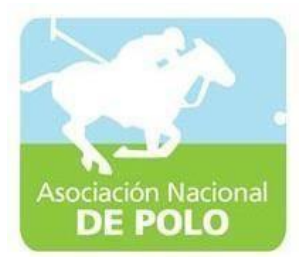

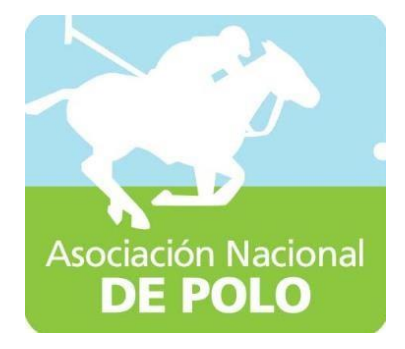

# Manuales de Procedimiento ASOPOLO

Vigente período julio 2022

Nota: todos los manuales están unificados.

ASOCIACIÓN NACIONAL DE POLO 6ta. Avenida 20-25, Zona 10, Edificio Plaza Marítima Nivel 1 Interior 1 A Oficina

1

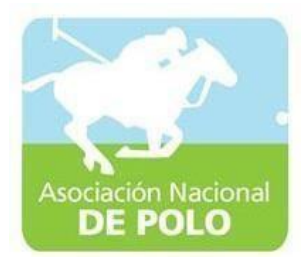

## MANUAL DE PROCEDIMIENTO PARA ELÁREA DE INGRESOS Y EGRESOS DE CAJA.

Vigente período 2022

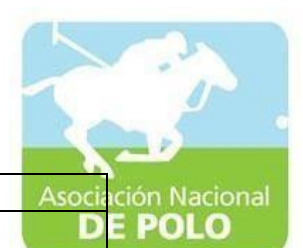

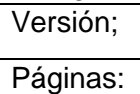

#### PROCEDIMIENTO PARA REGISTRO DE INGRESOS Y EGRESOS

ASOCIACIÓN DEPORTIVA NACIONAL DE POLO DE GUATEMALA Código:

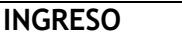

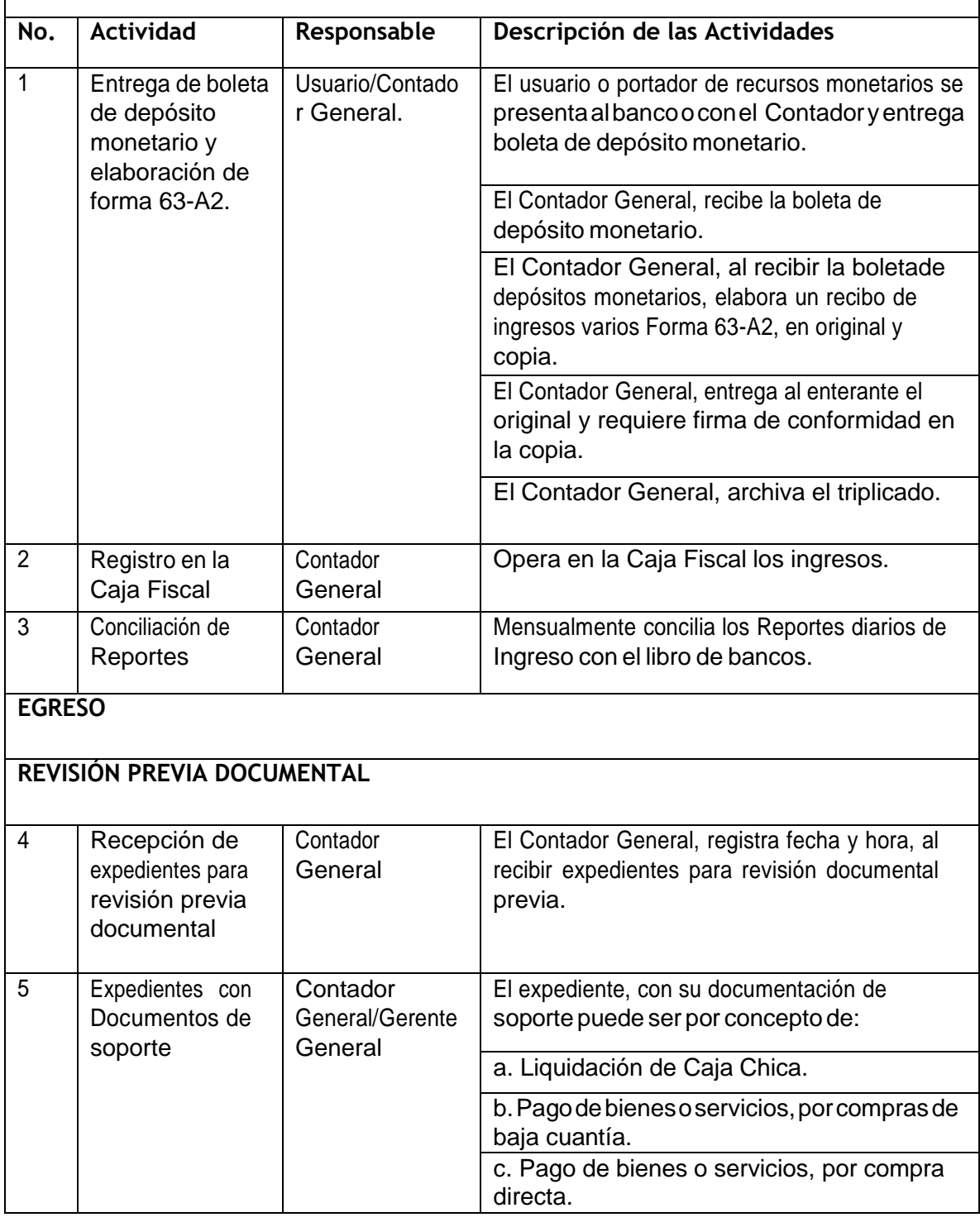

ASOCIACIÓN NACIONAL DE POLO

6ta. Avenida 20-25, Zona 10, Edificio Plaza Marítima Nivel 1 Interior 1 A Oficina

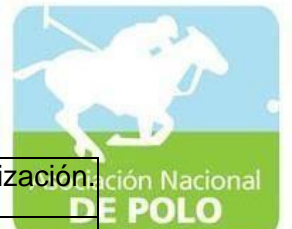

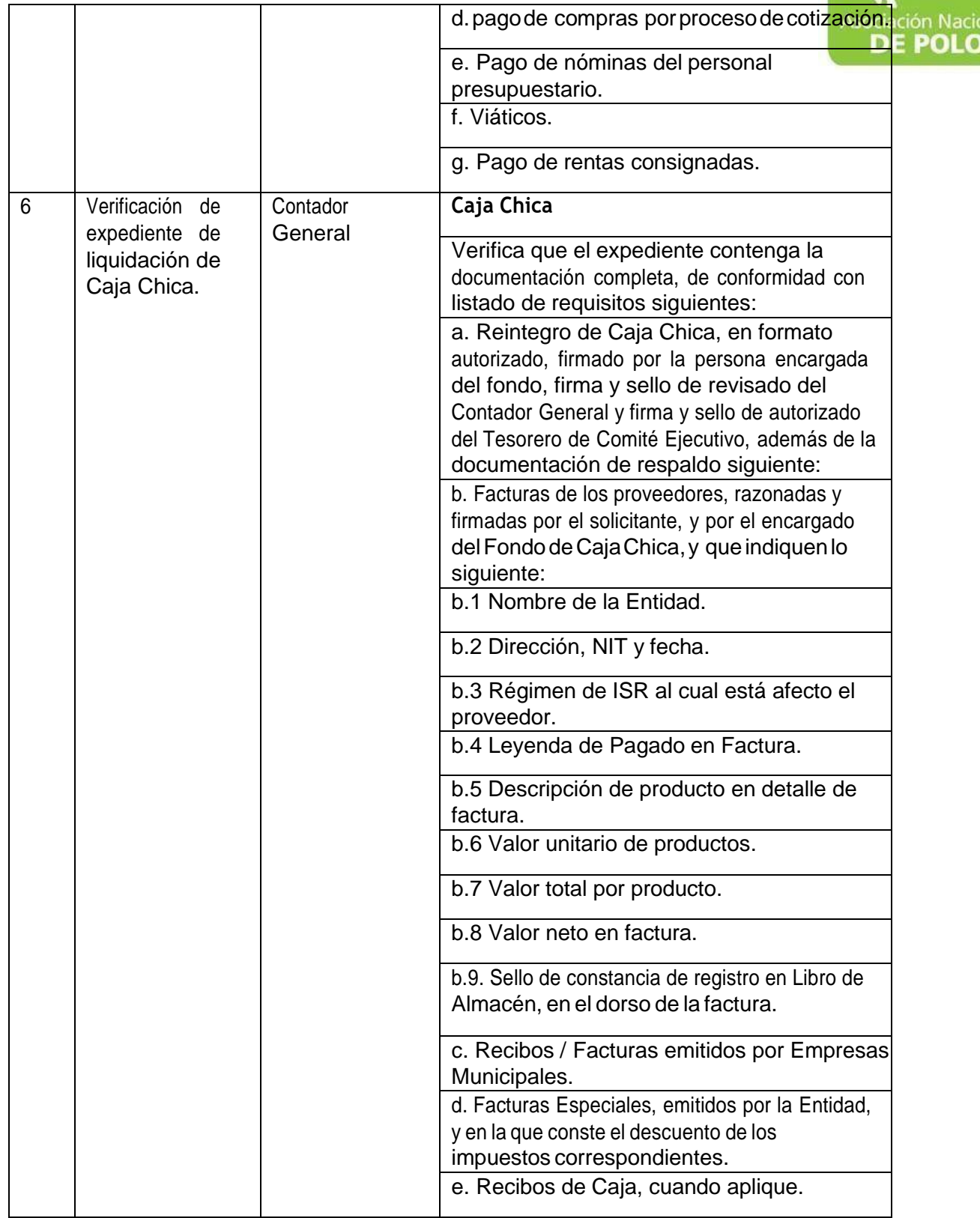

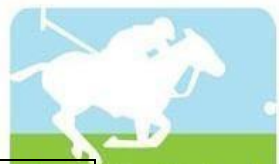

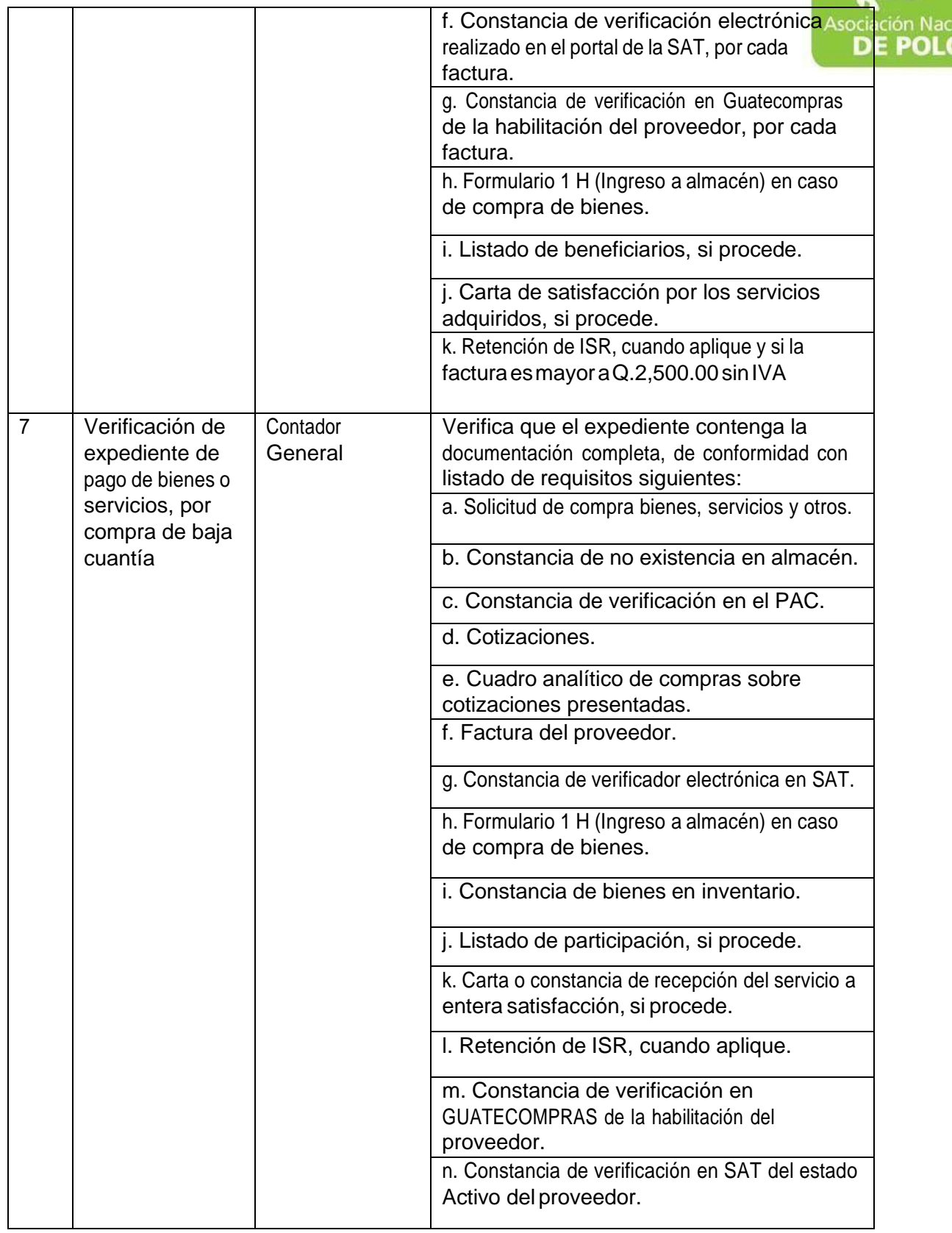

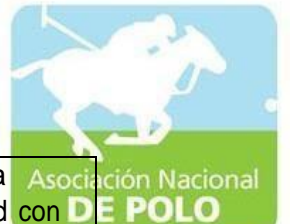

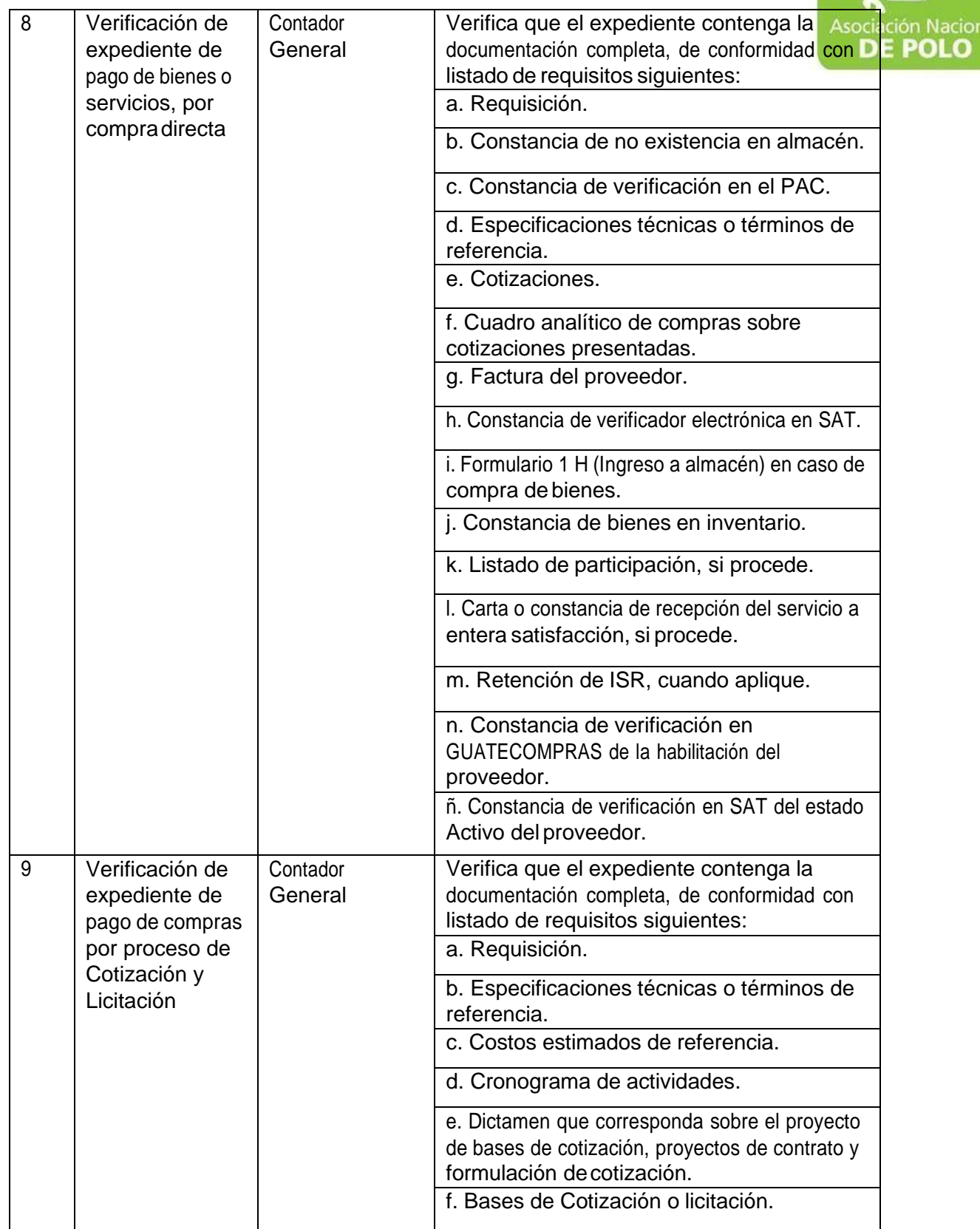

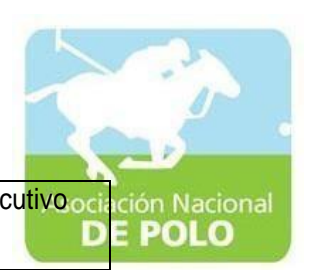

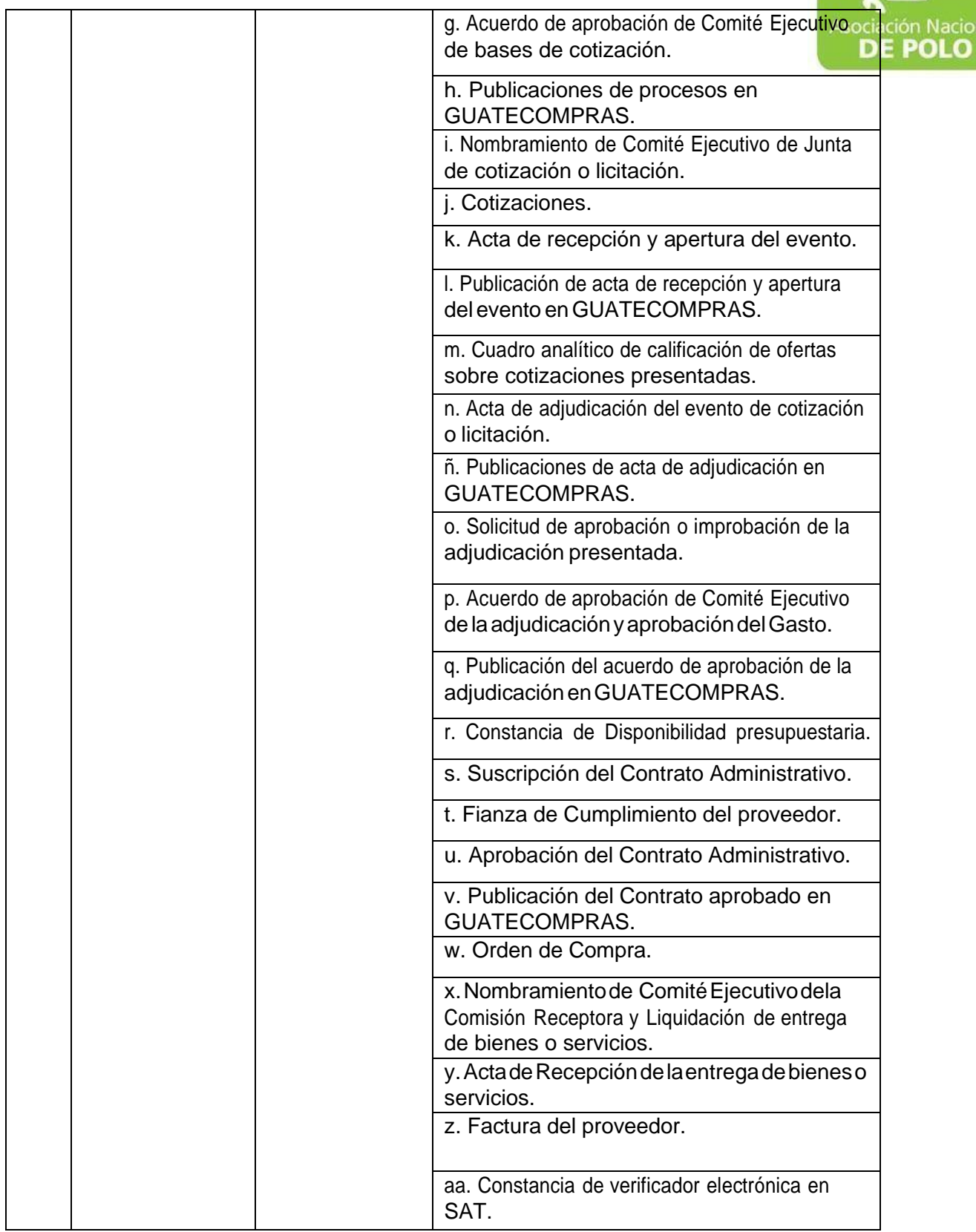

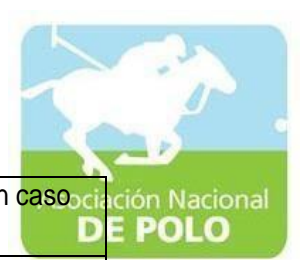

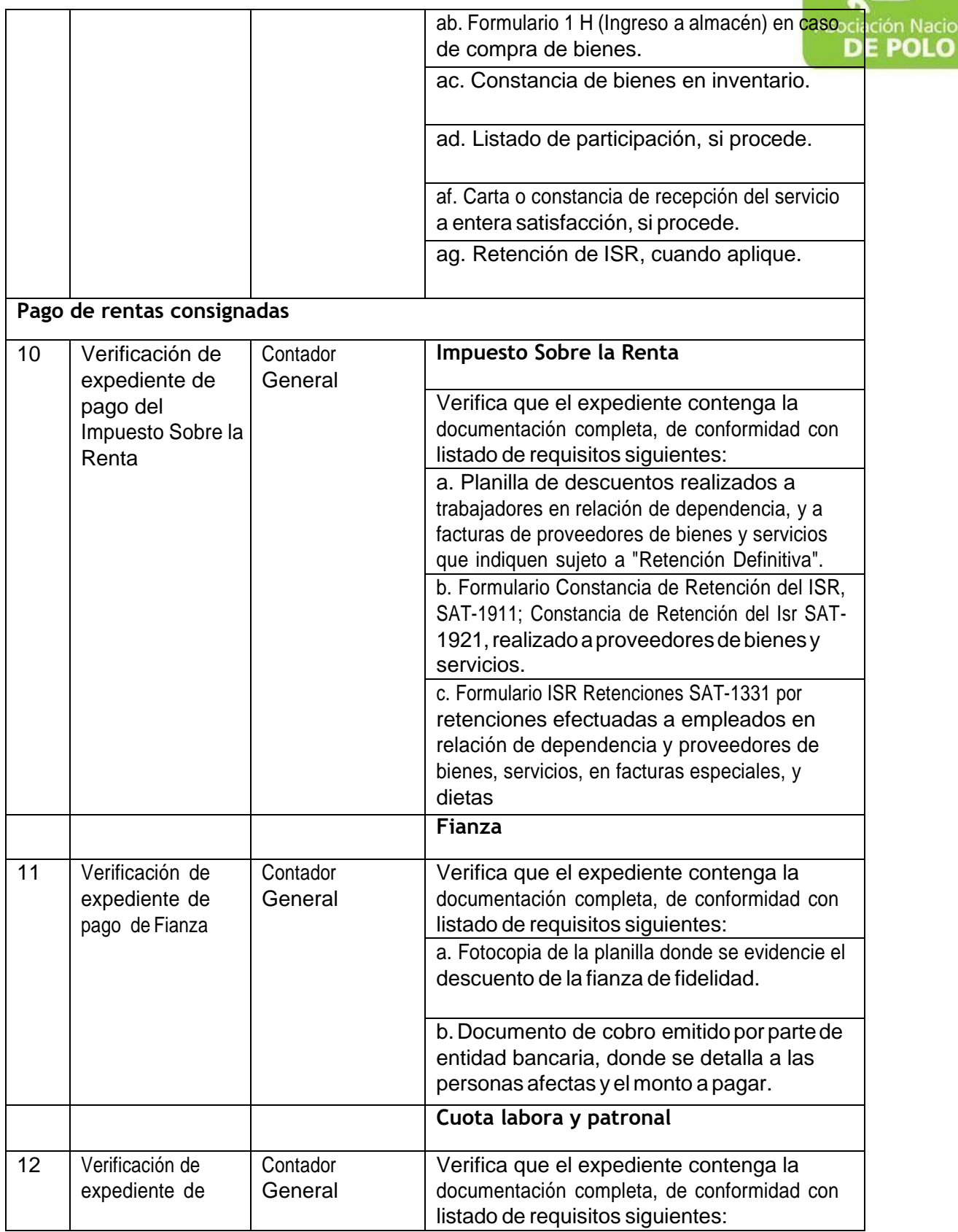

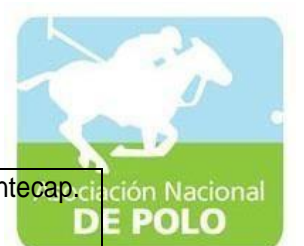

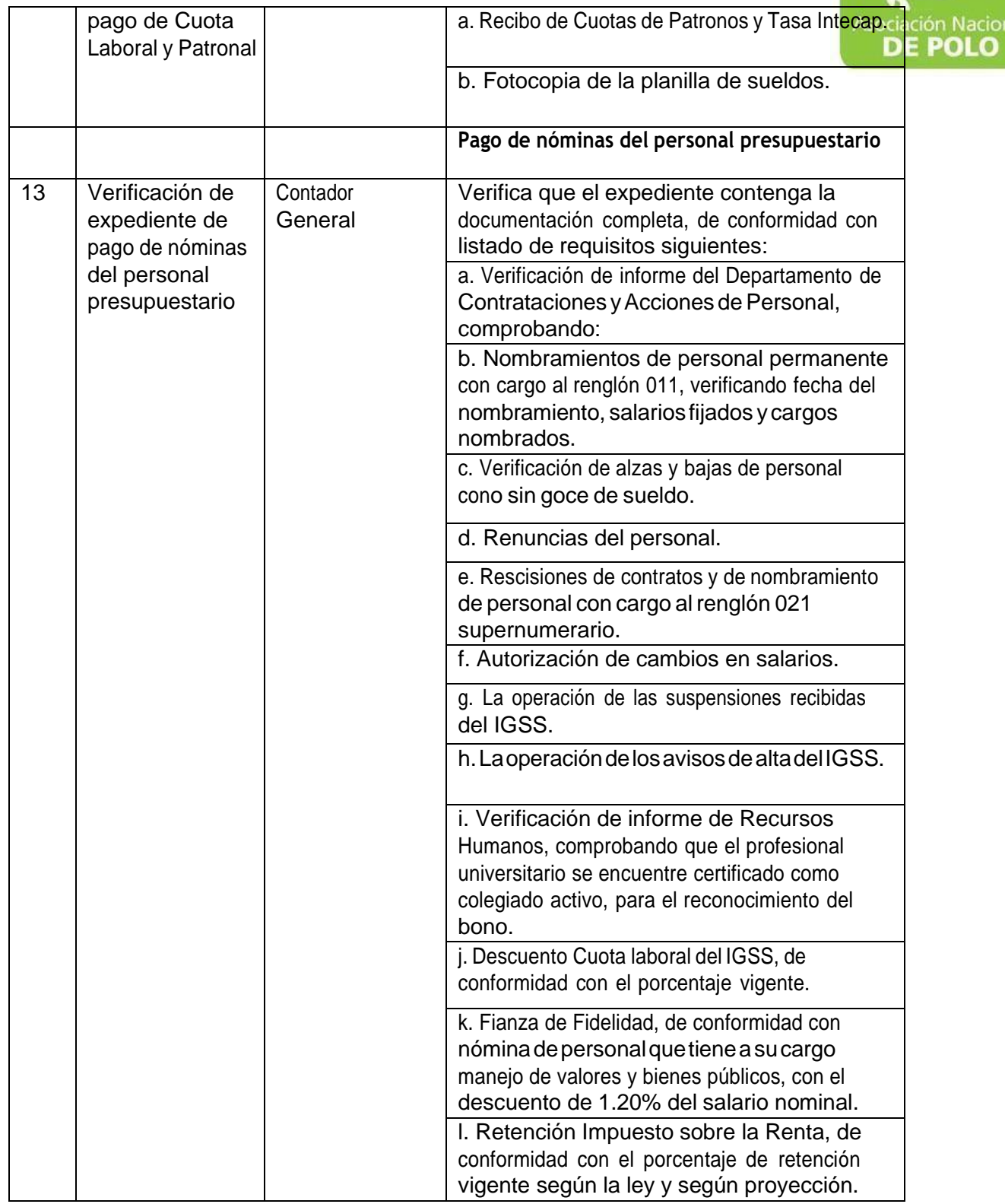

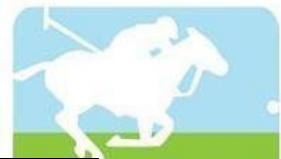

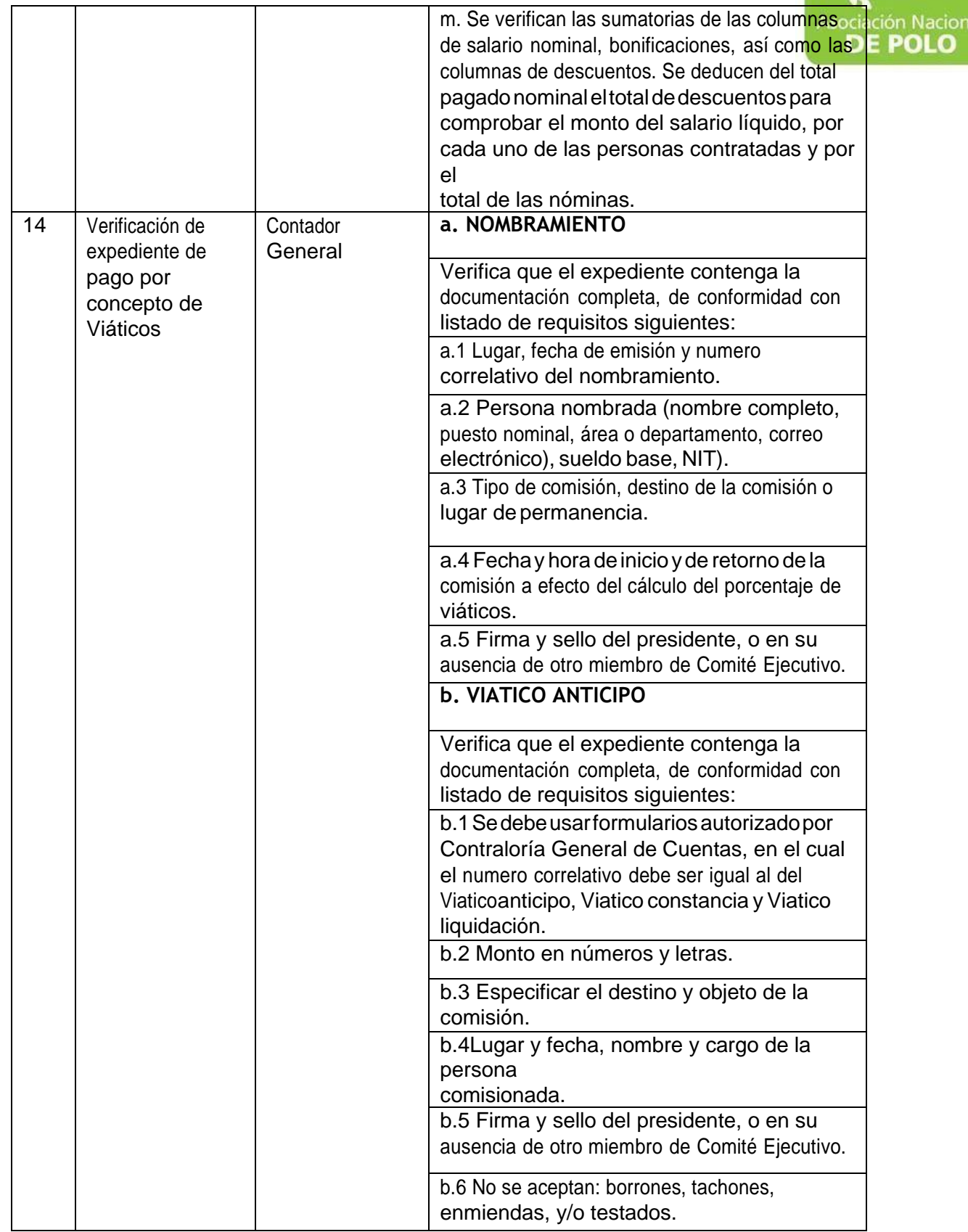

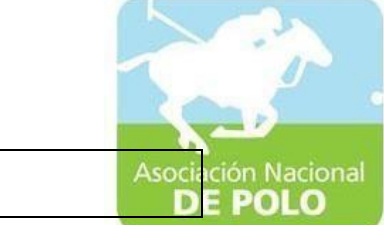

**c. VIATICO CONSTANCIA**

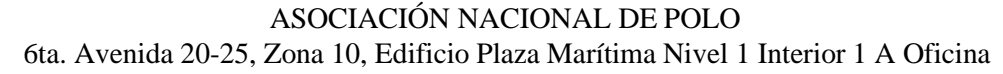

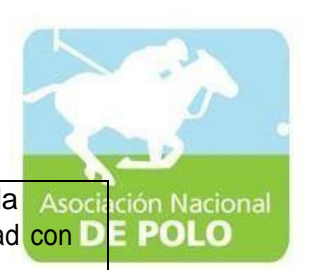

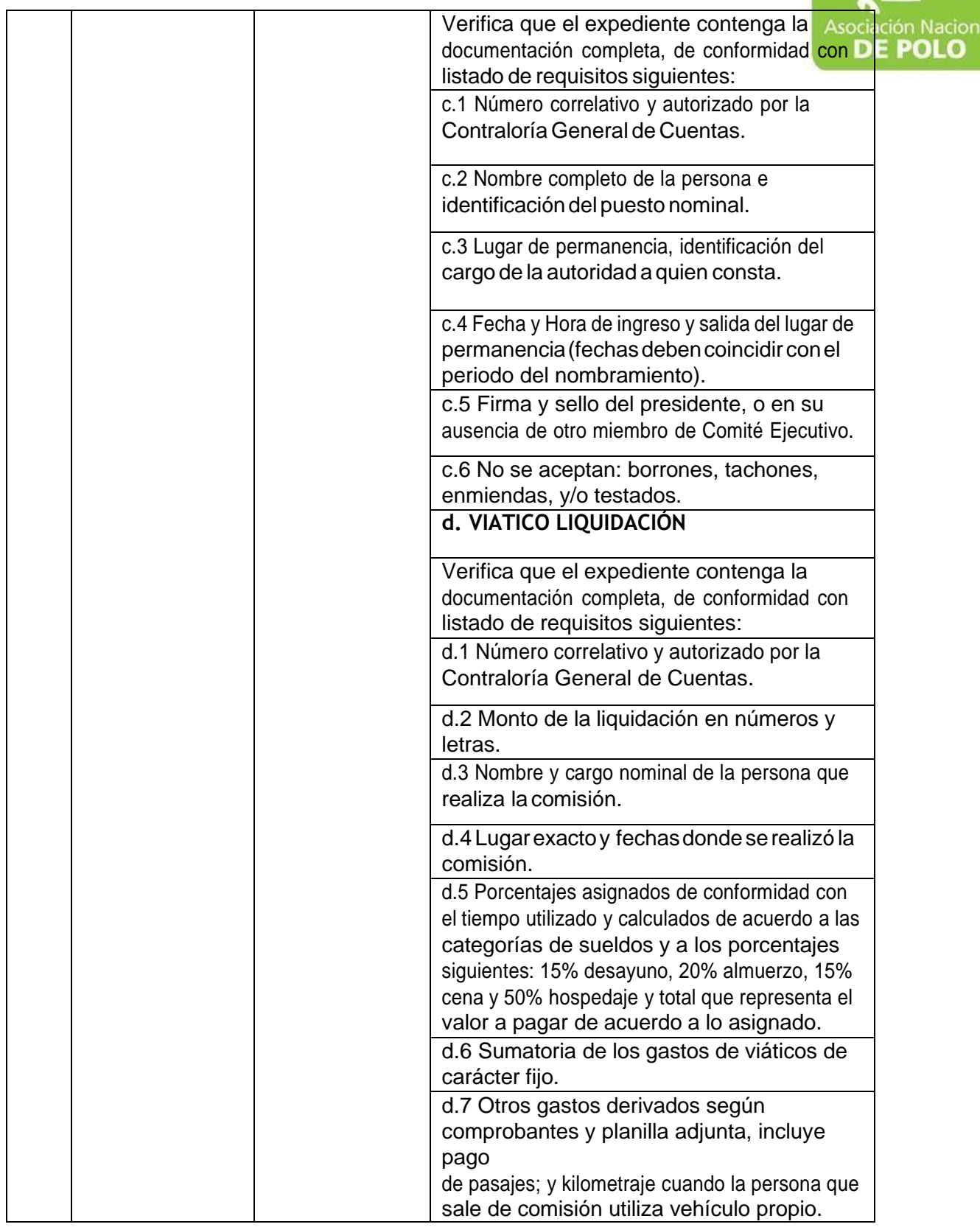

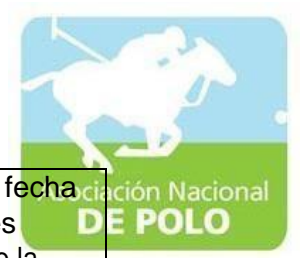

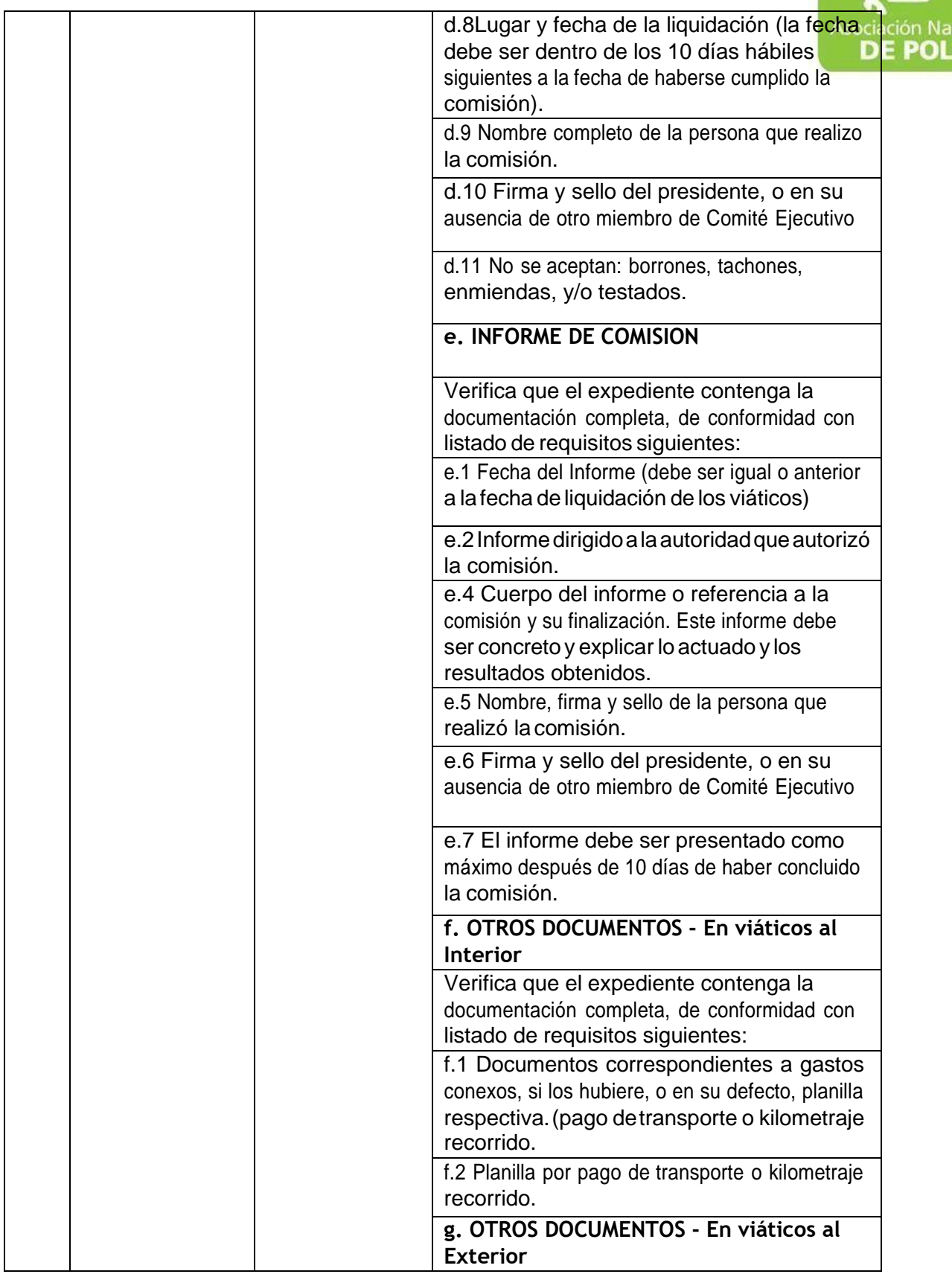

6ta. Avenida 20-25, Zona 10, Edificio Plaza Marítima Nivel 1 Interior 1 A Oficina

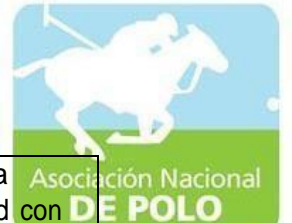

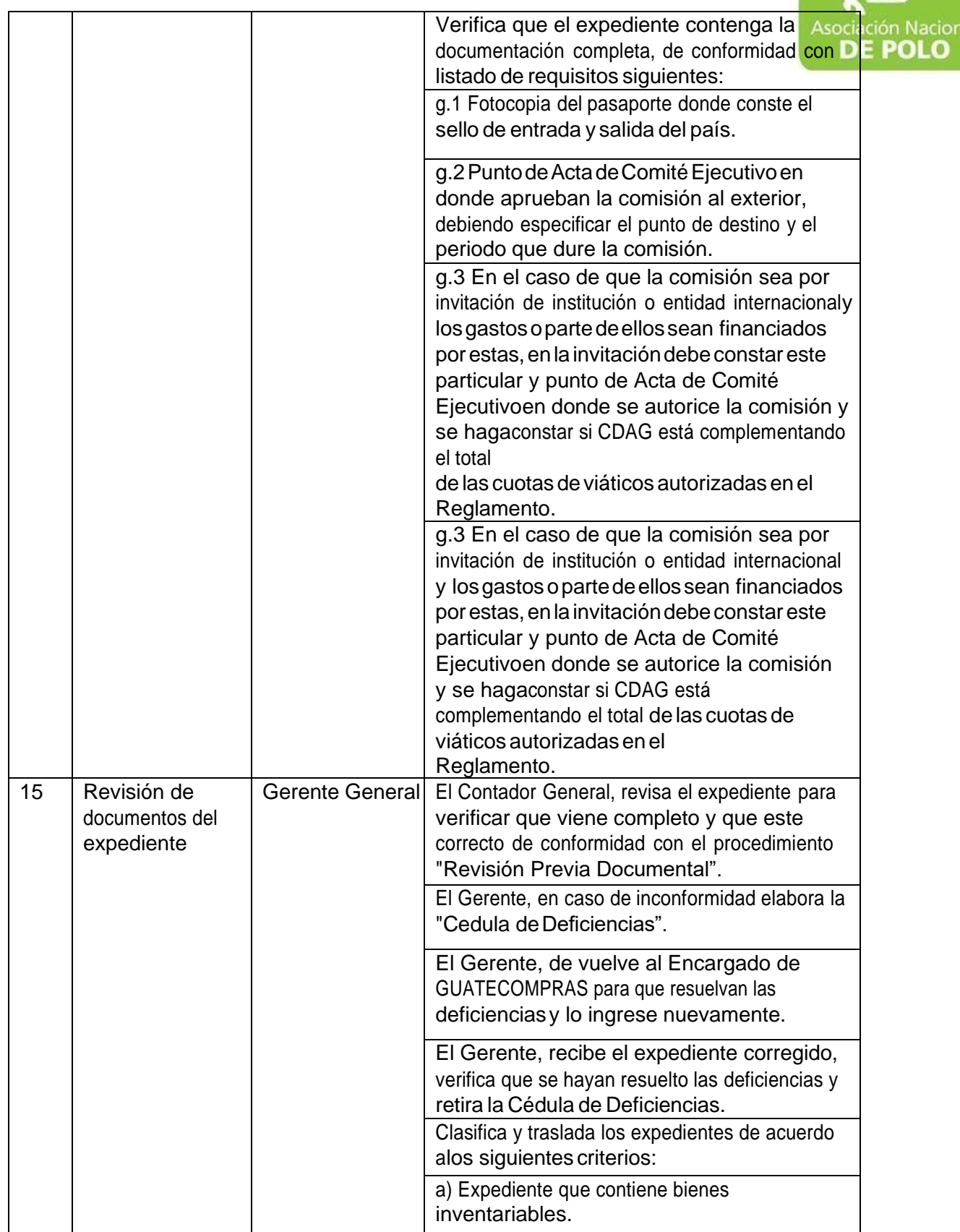

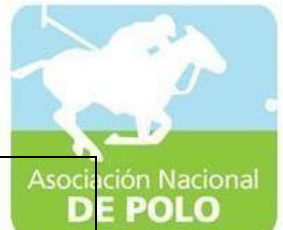

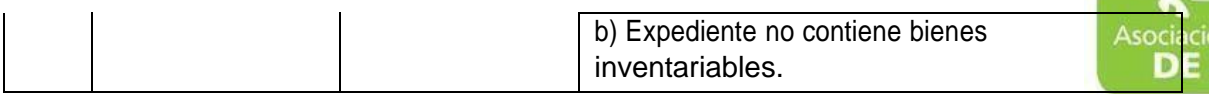

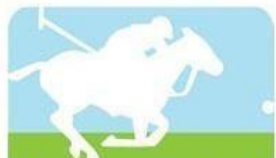

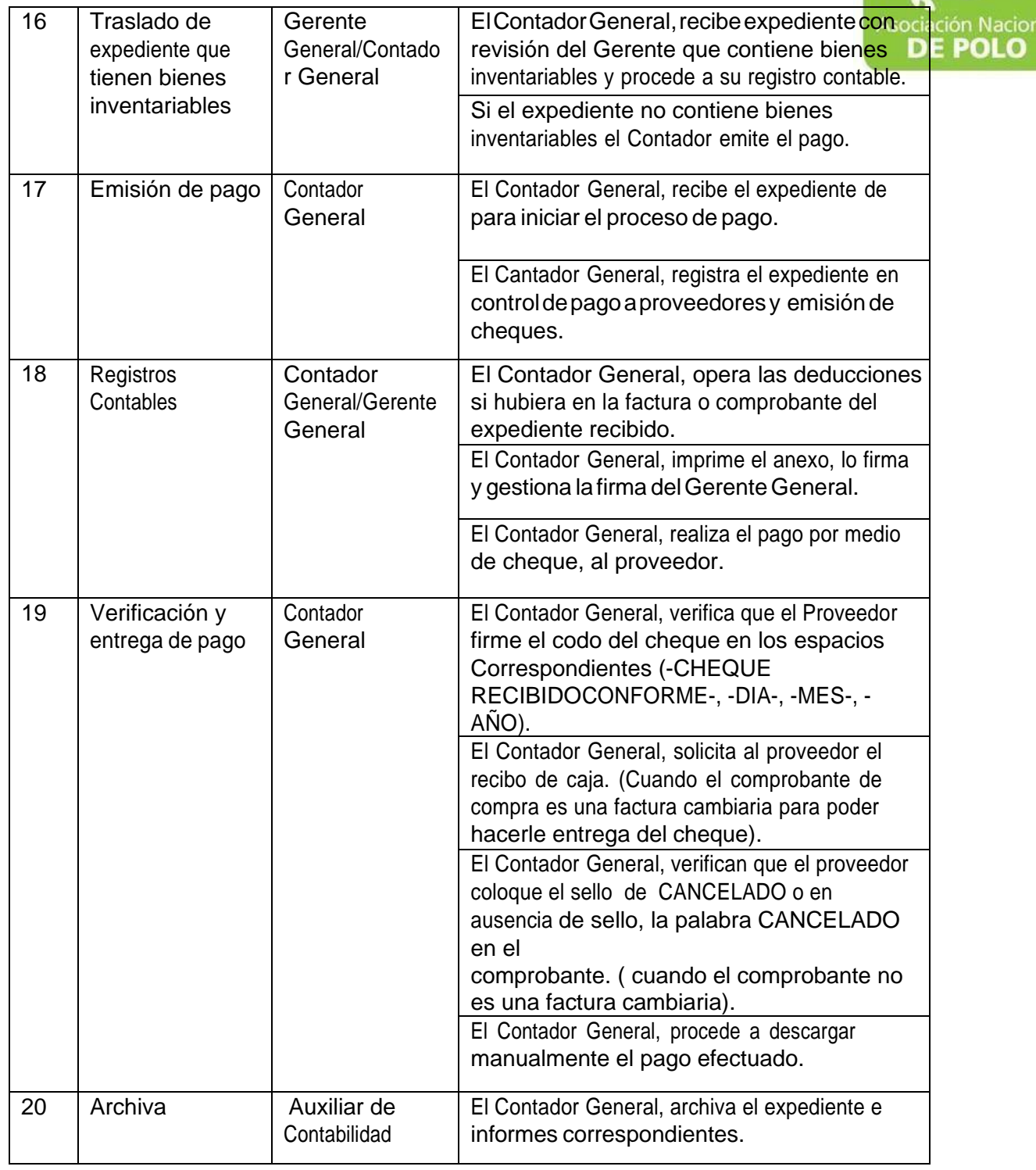

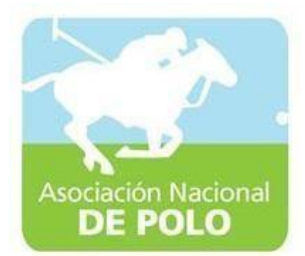

# MANUAL DE PROCEDIMIENTO PARA EL ÁREA DE INGRESOS Y EGRESOS DE**BANCOS.**

Vigente período 2022

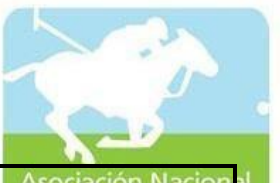

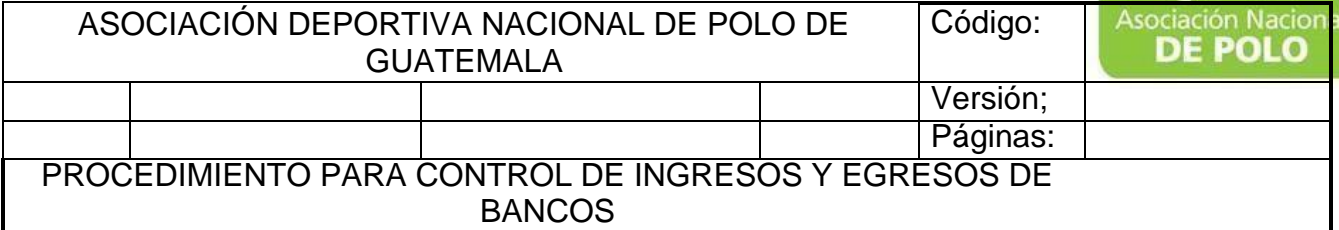

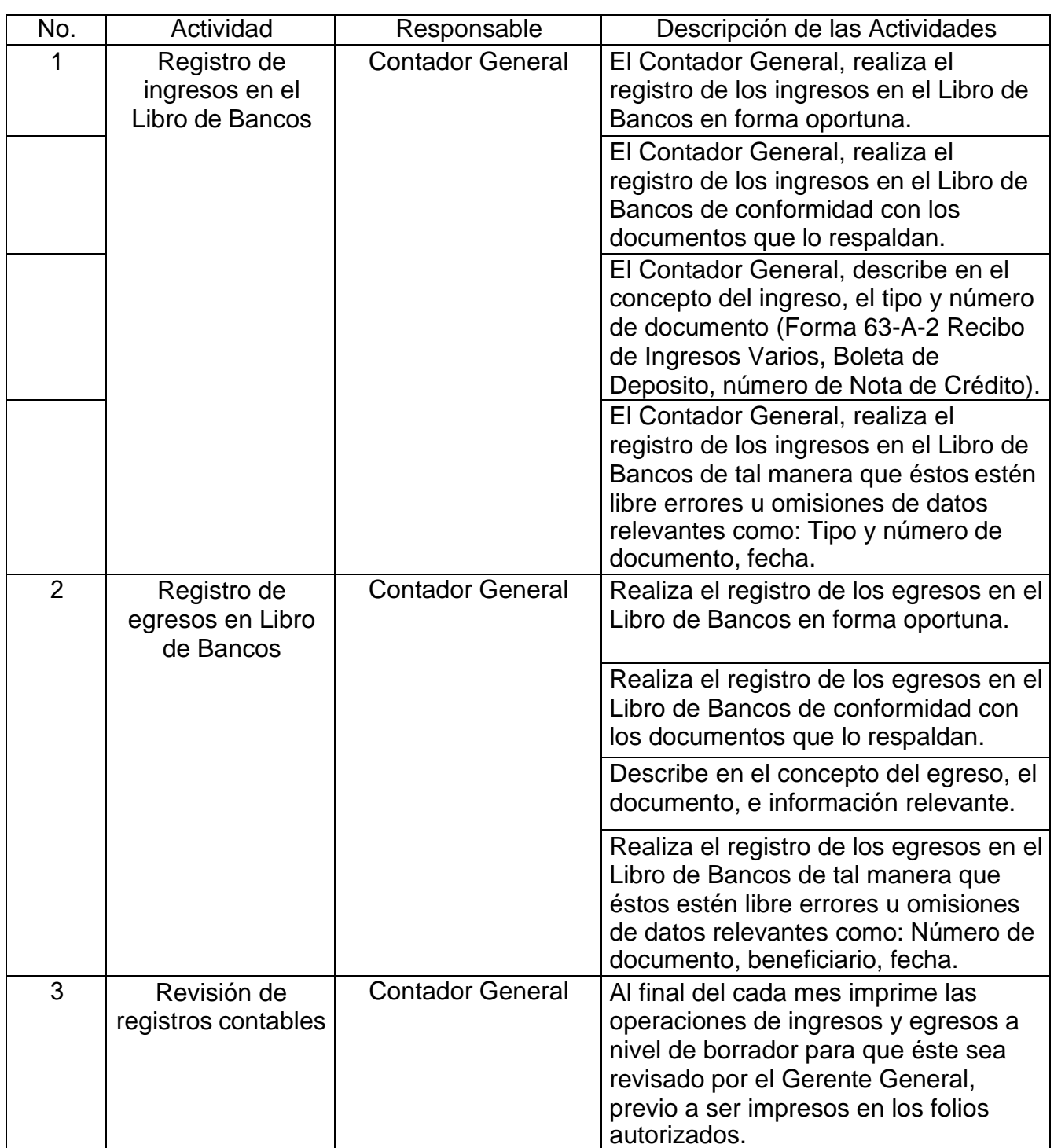

6ta. Avenida 20-25, Zona 10, Edificio Plaza Marítima Nivel 1 Interior 1 A Oficina

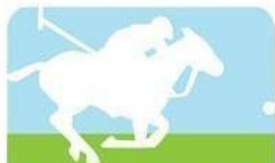

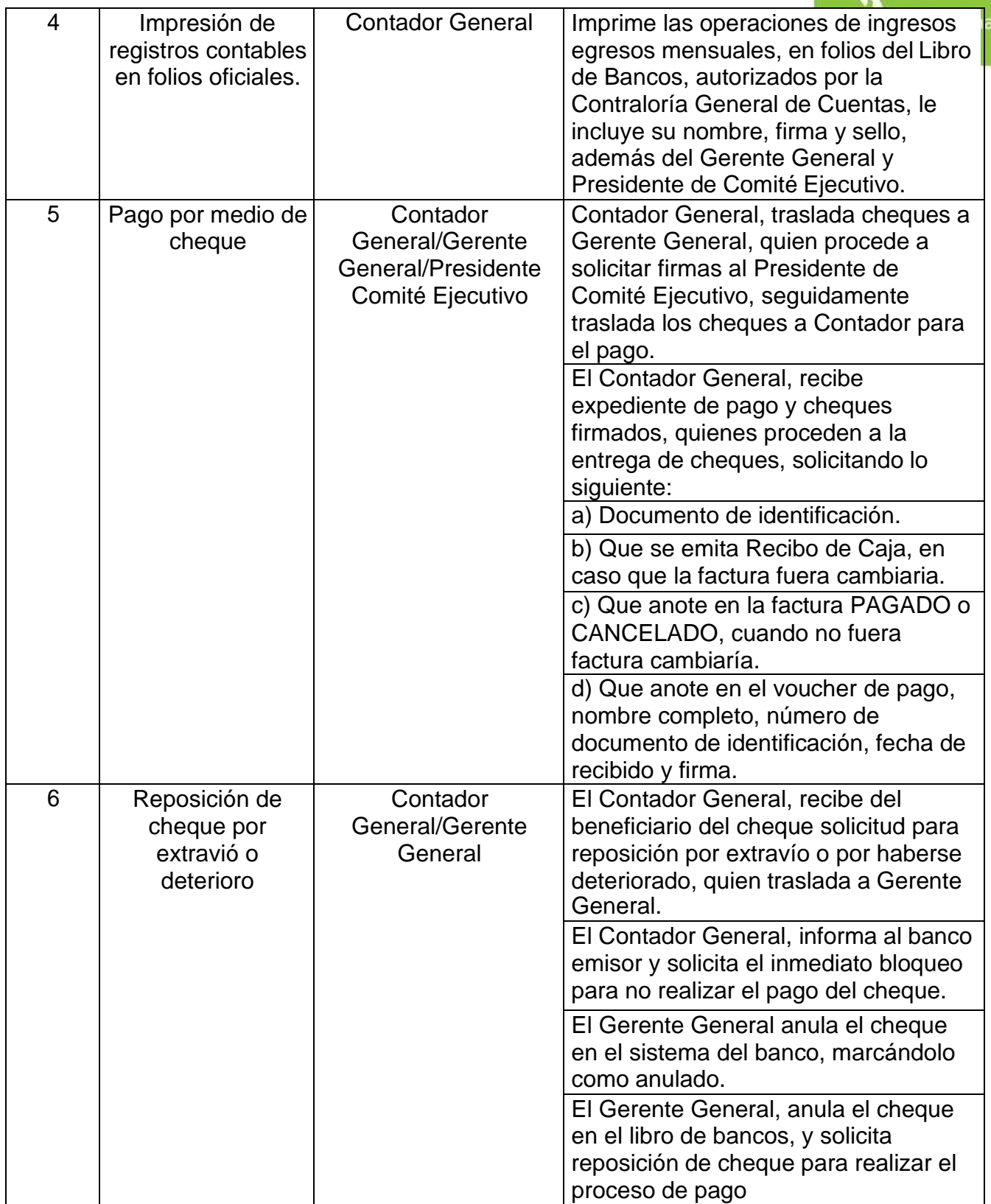

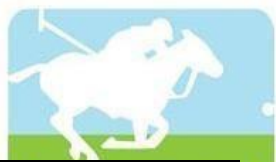

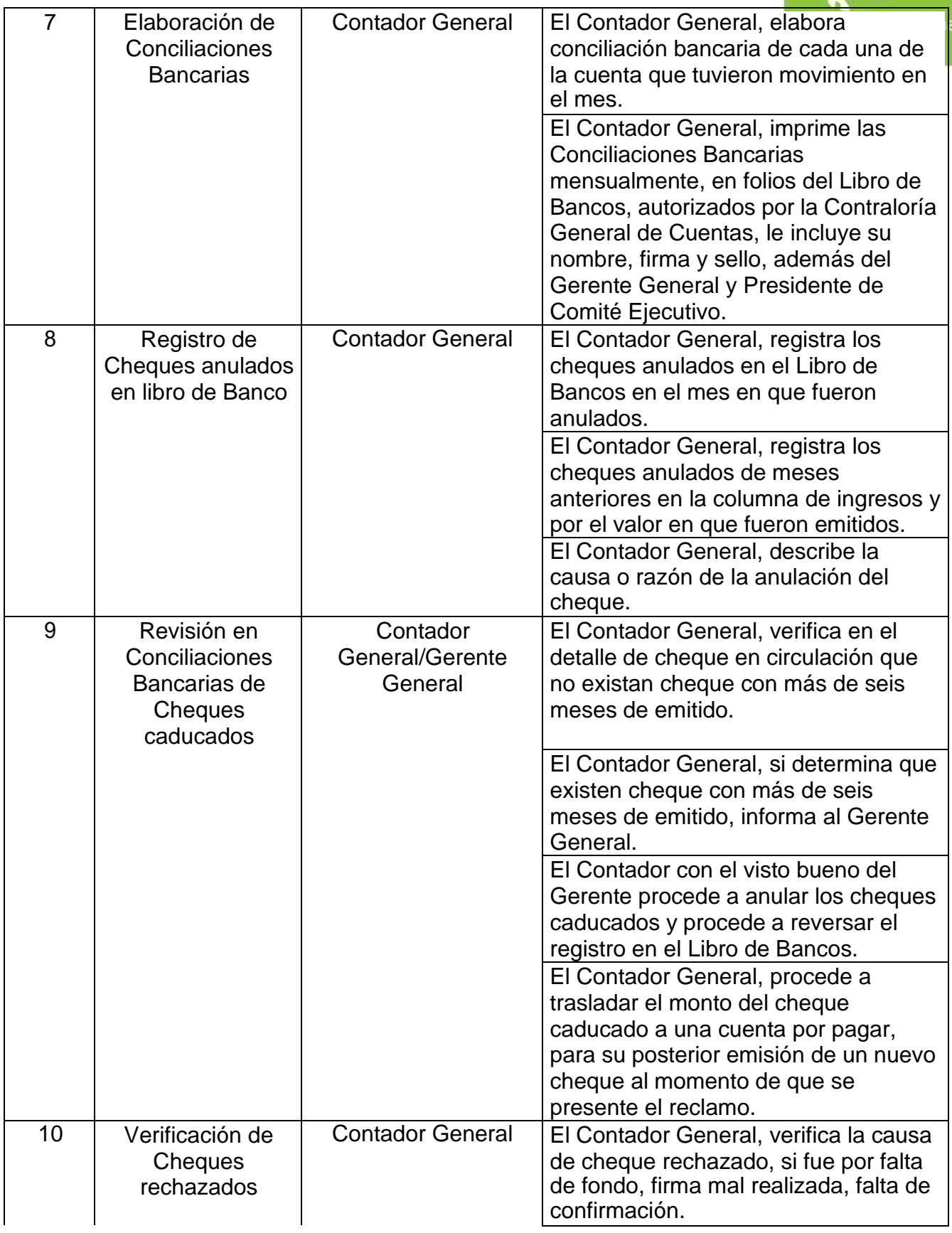

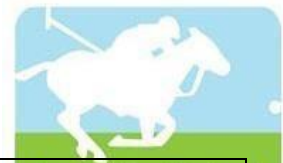

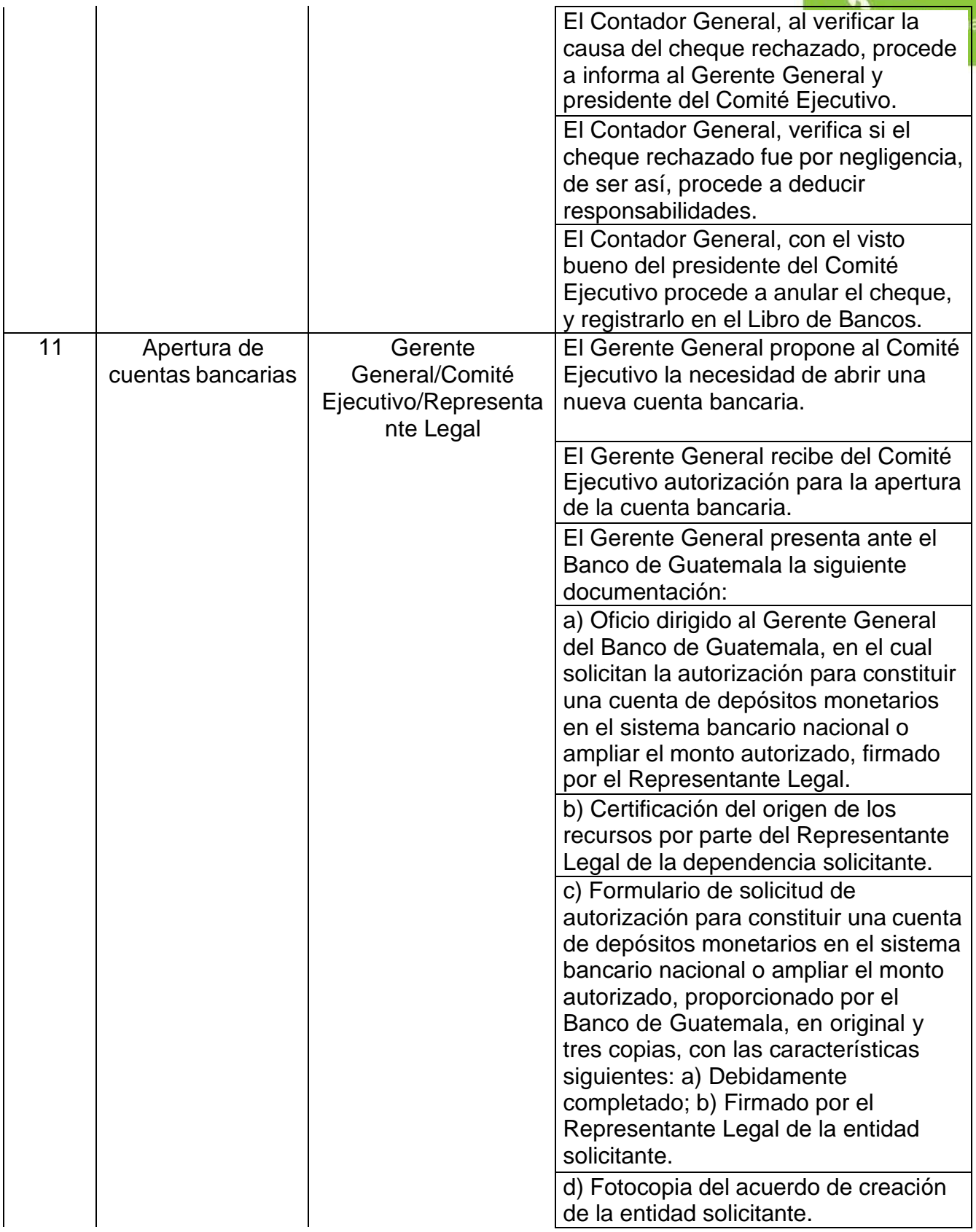

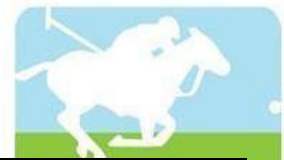

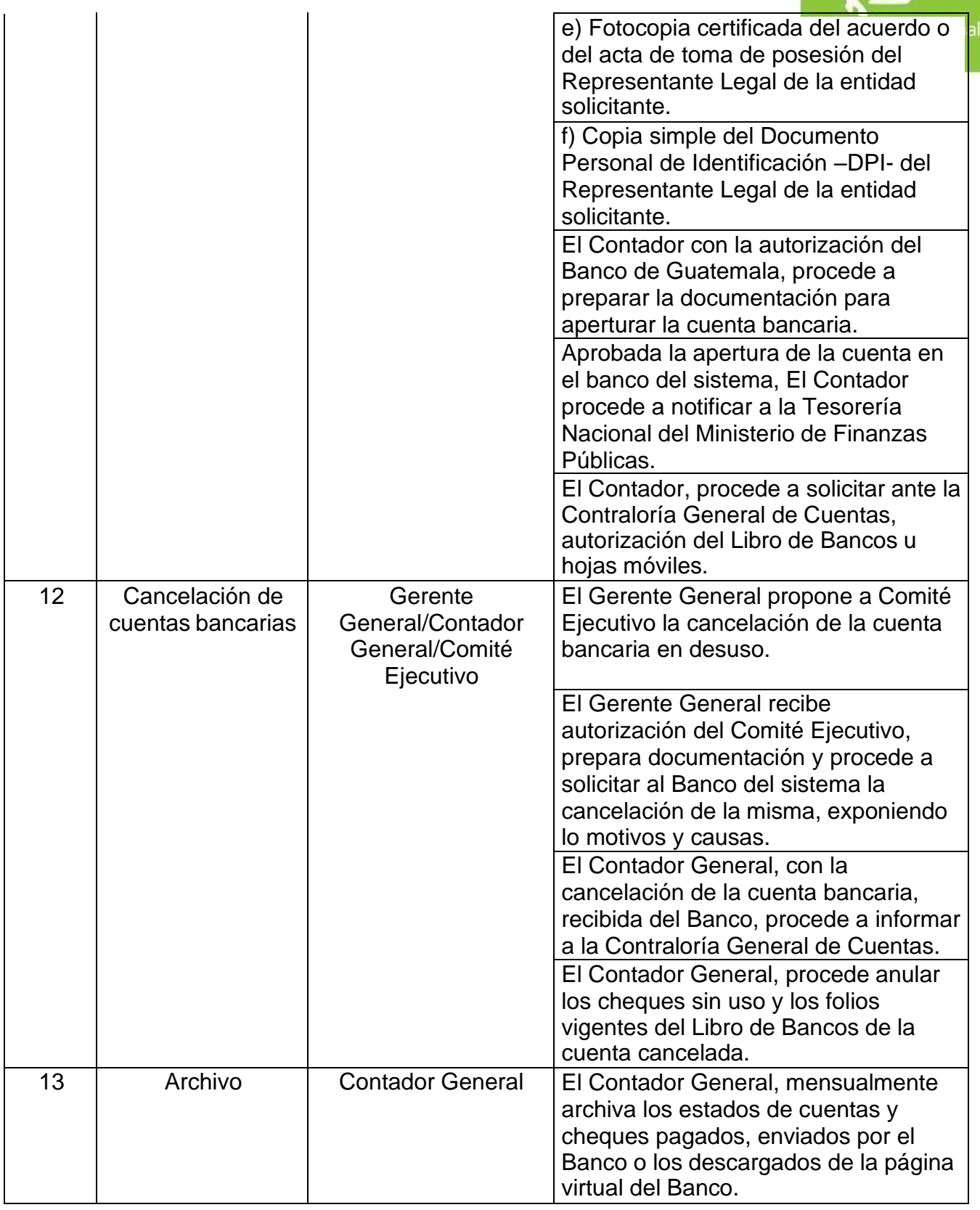

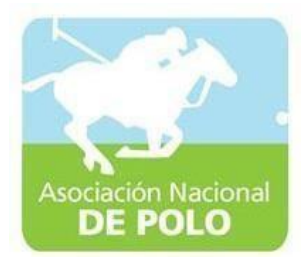

# MANUAL DE PROCEDIMIENTO PARA EL ÁREA DE INVENTARIOS.

Vigente período 2022

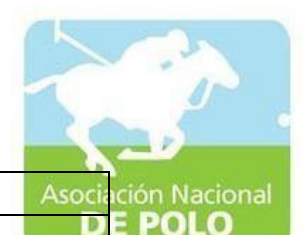

ASOCIACIÓN DEPORTIVA NACIONAL DE POLO DE GUATEMALA | Código: Versión;

Páginas:

PROCEDIMIENTO PARA EL ÁREA DE INVENTARIOS.

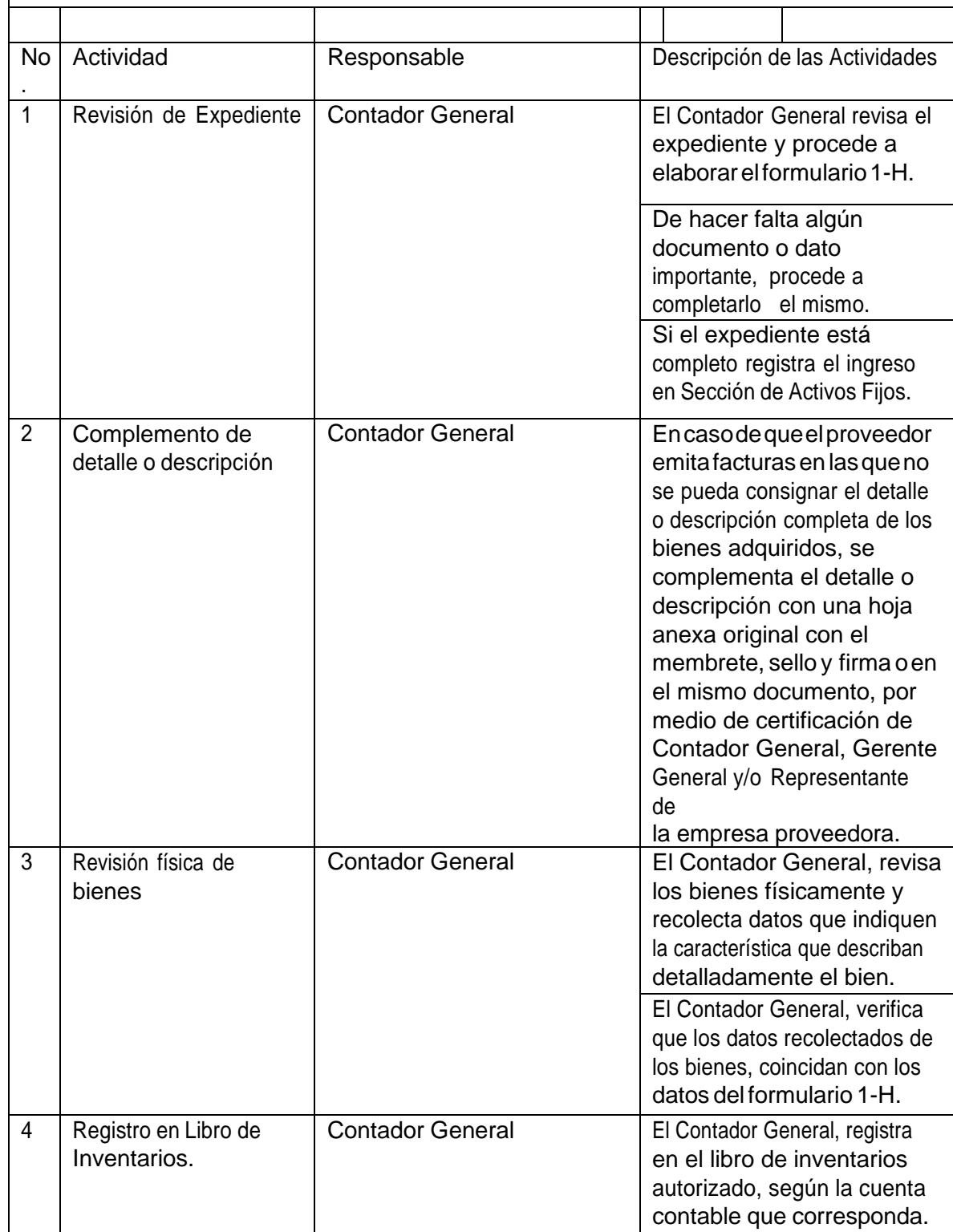

ASOCIACIÓN NACIONAL DE POLO

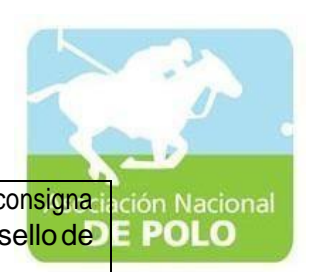

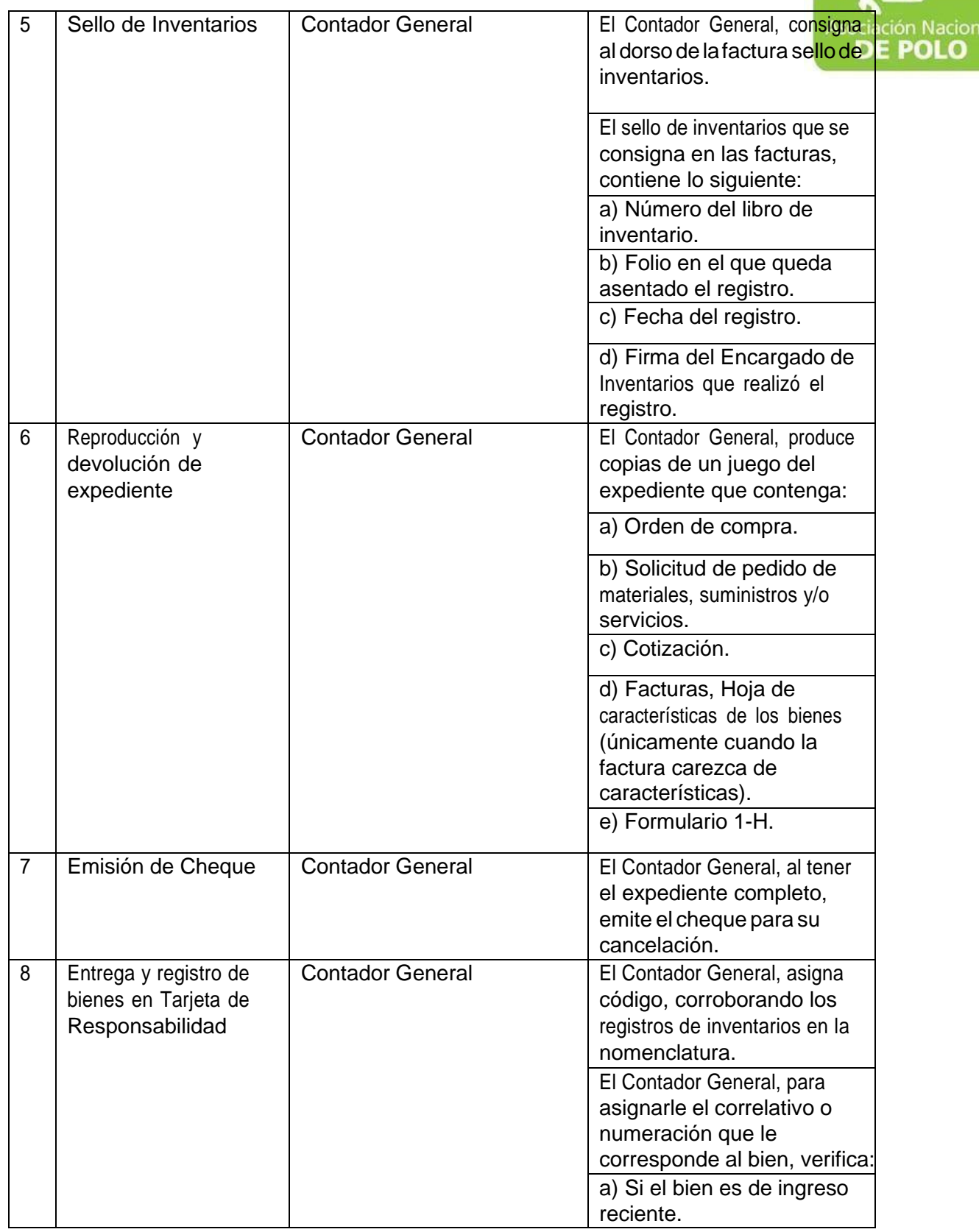

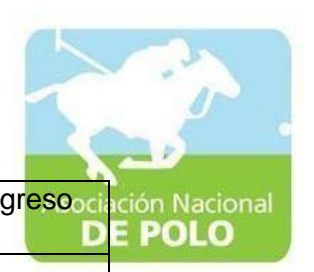

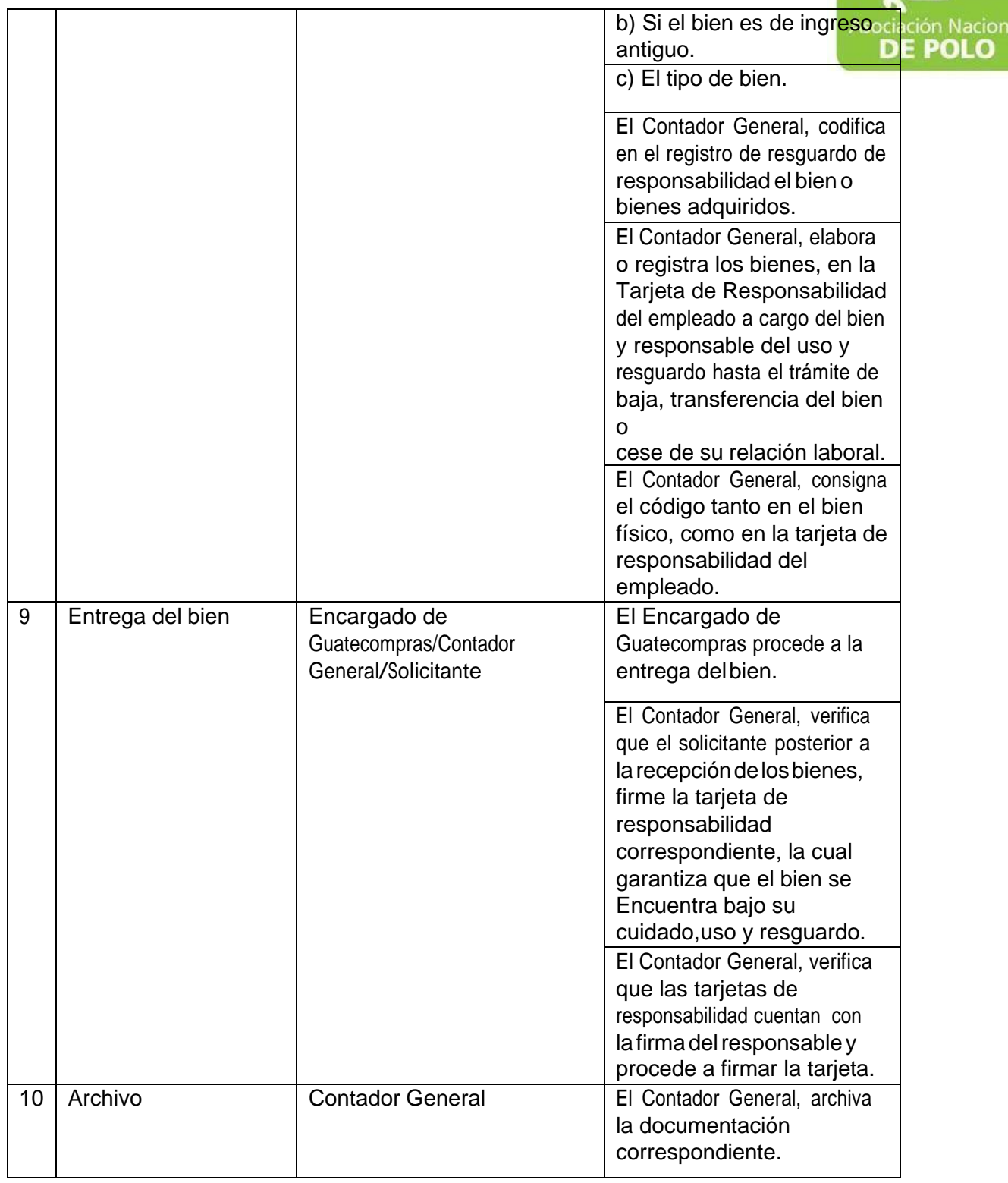

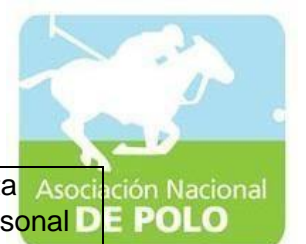

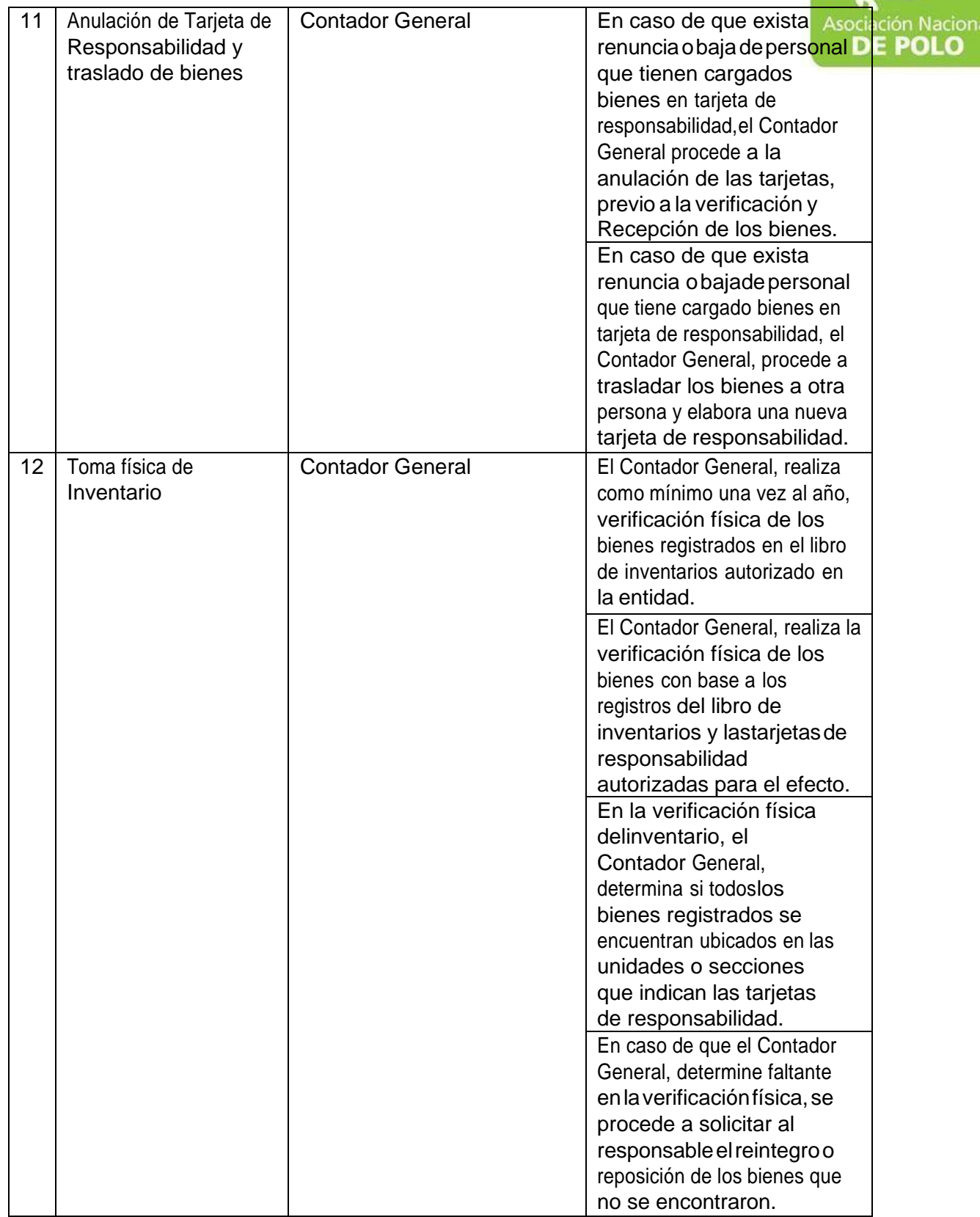

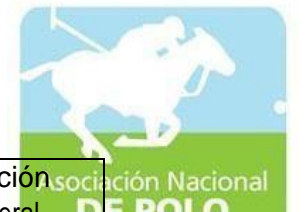

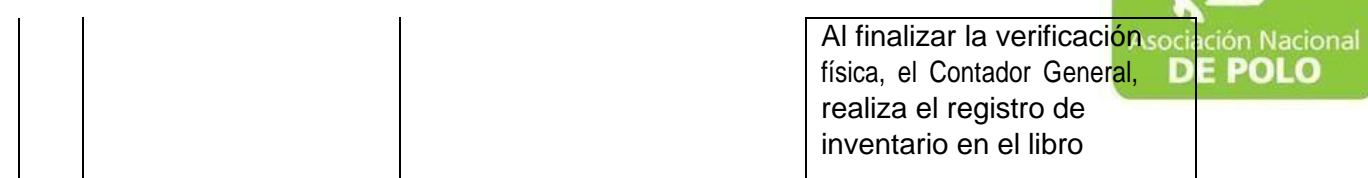

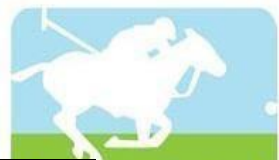

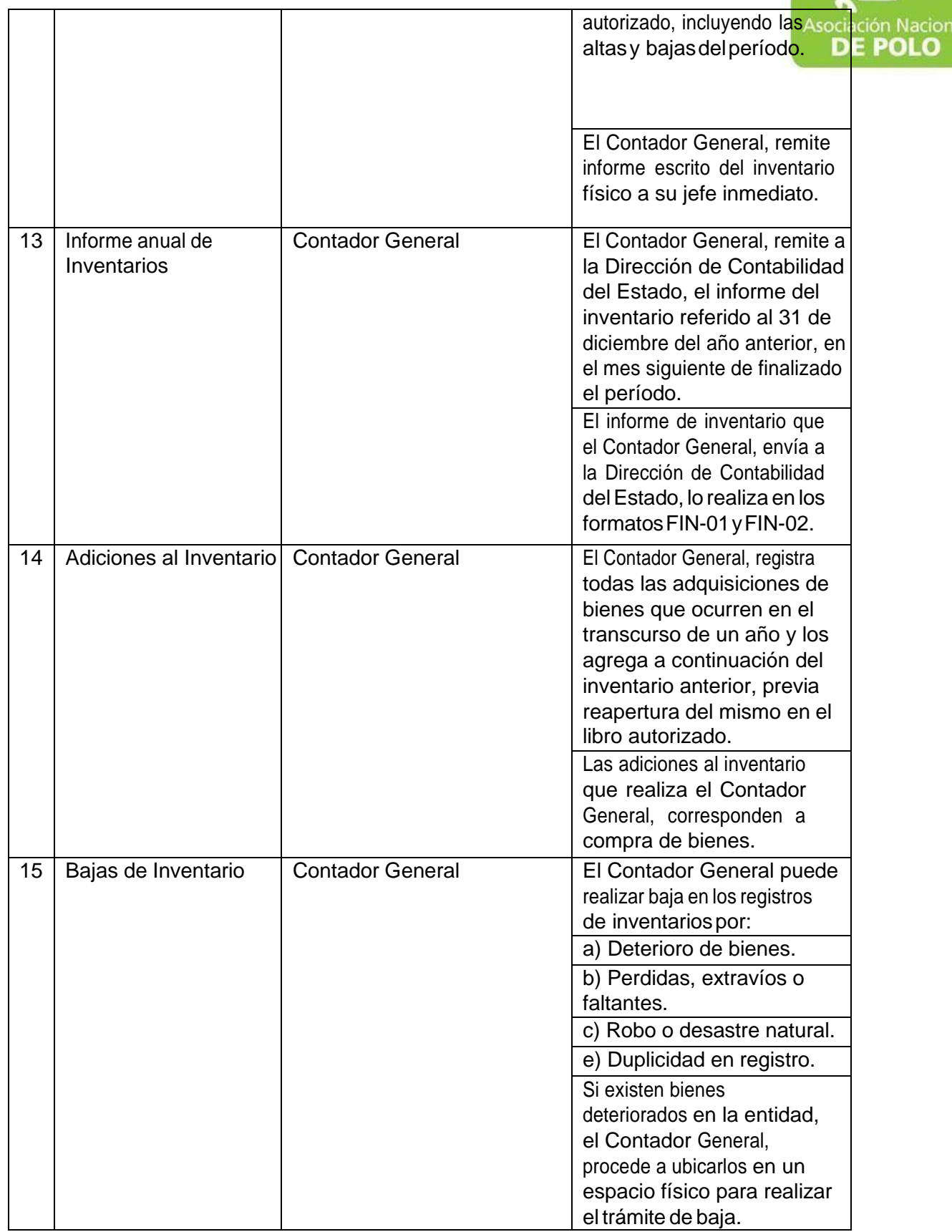

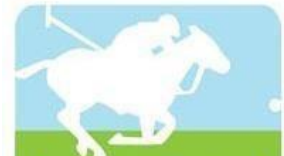

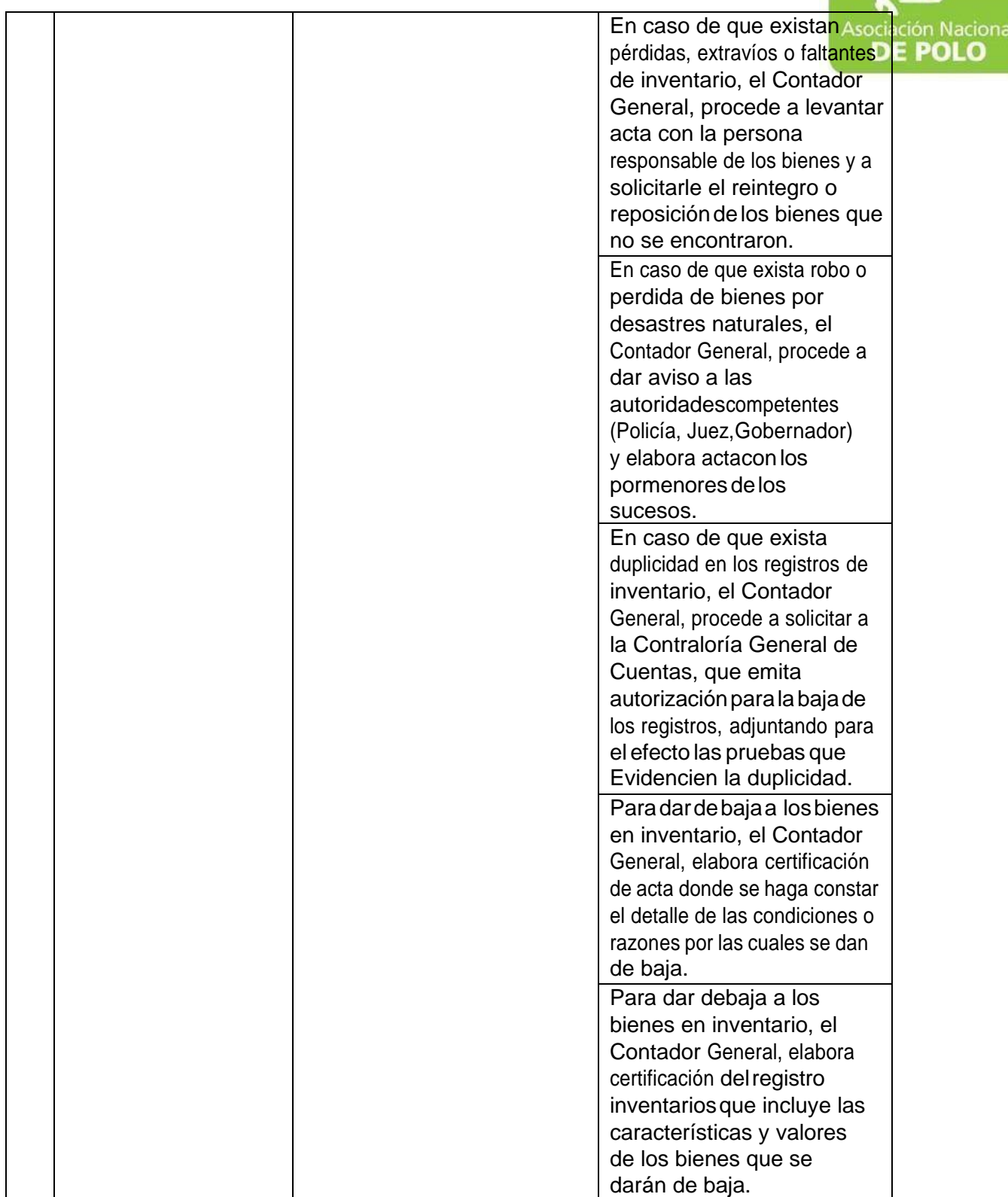

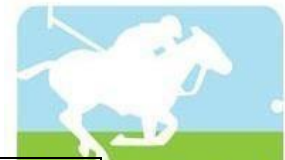

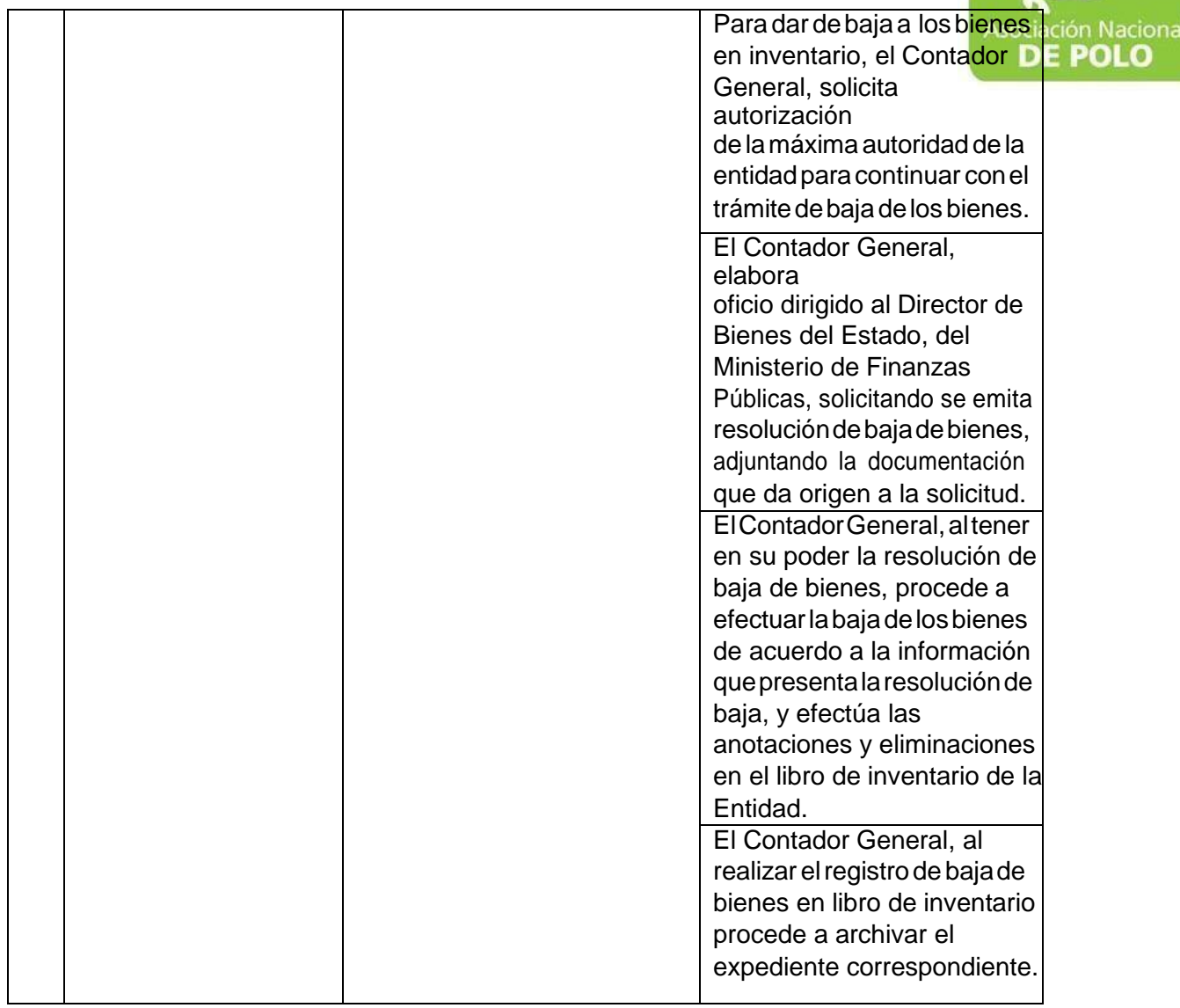

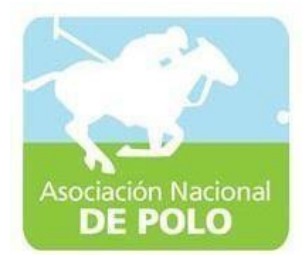

## MANUAL DE PROCEDIMIENTO PARA EL ÁREA DE ALMACÉN.

Vigente período 2022

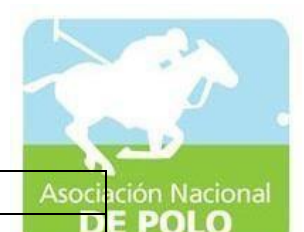

ASOCIACIÓN DEPORTIVA NACIONAL DE POLO DE GUATEMALA | Código: Versión;

PROCEDIMIENTO PARA EL ÁREA DE ALMACÉN.

Páginas:

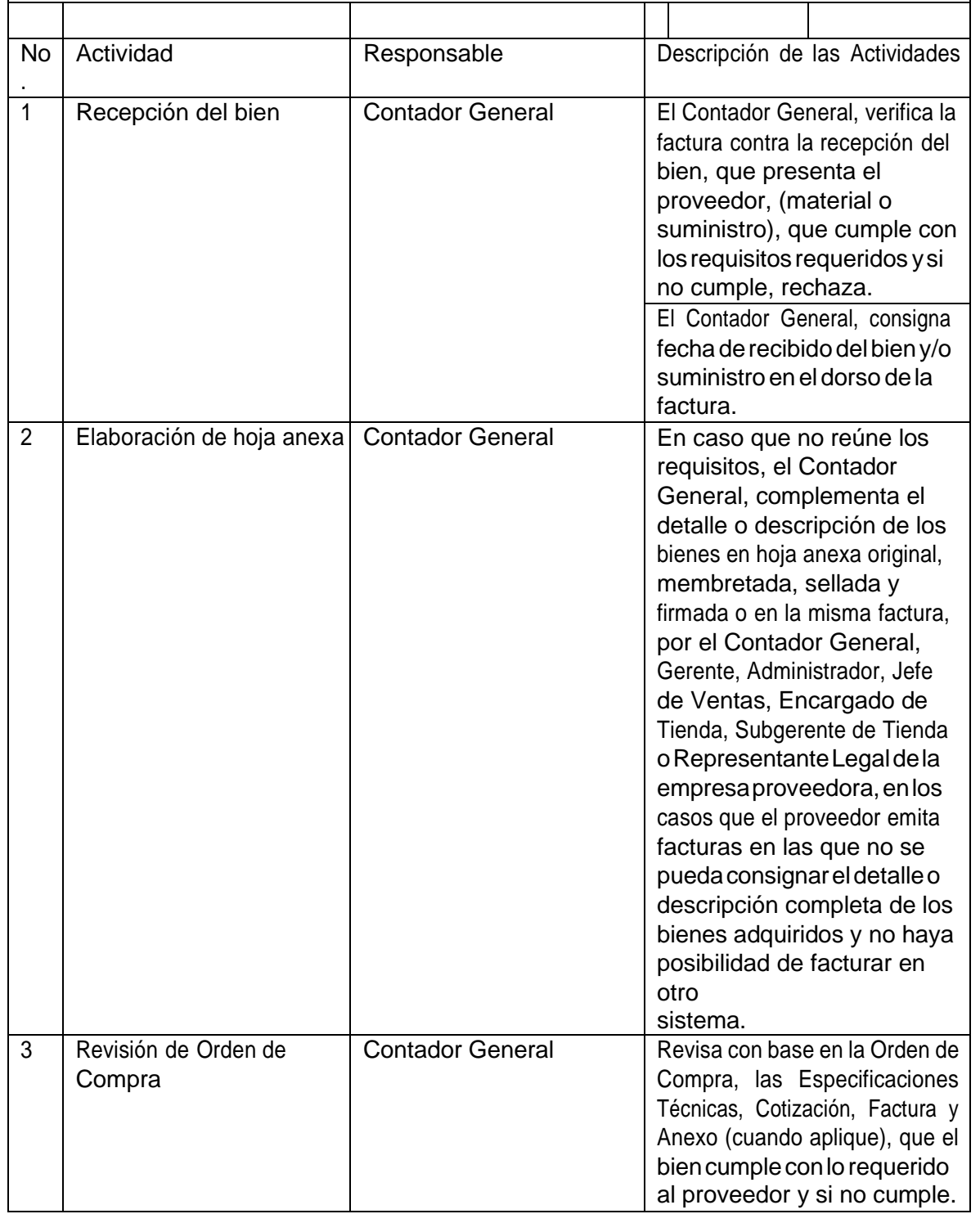

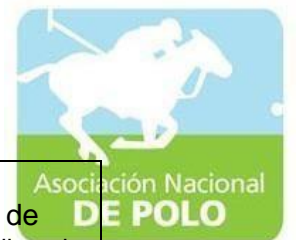

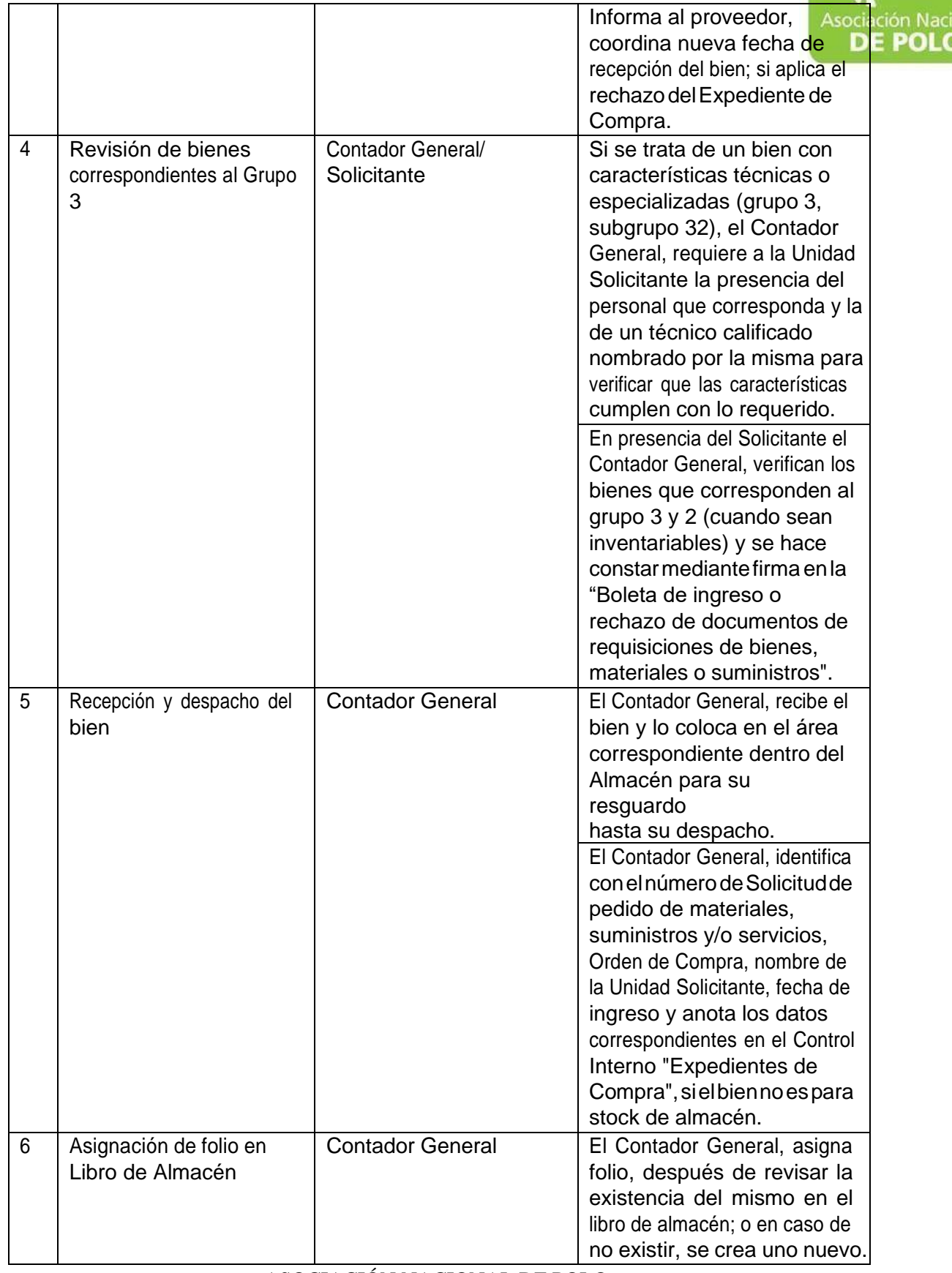

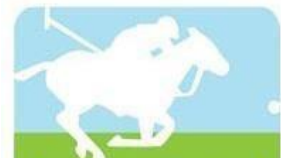

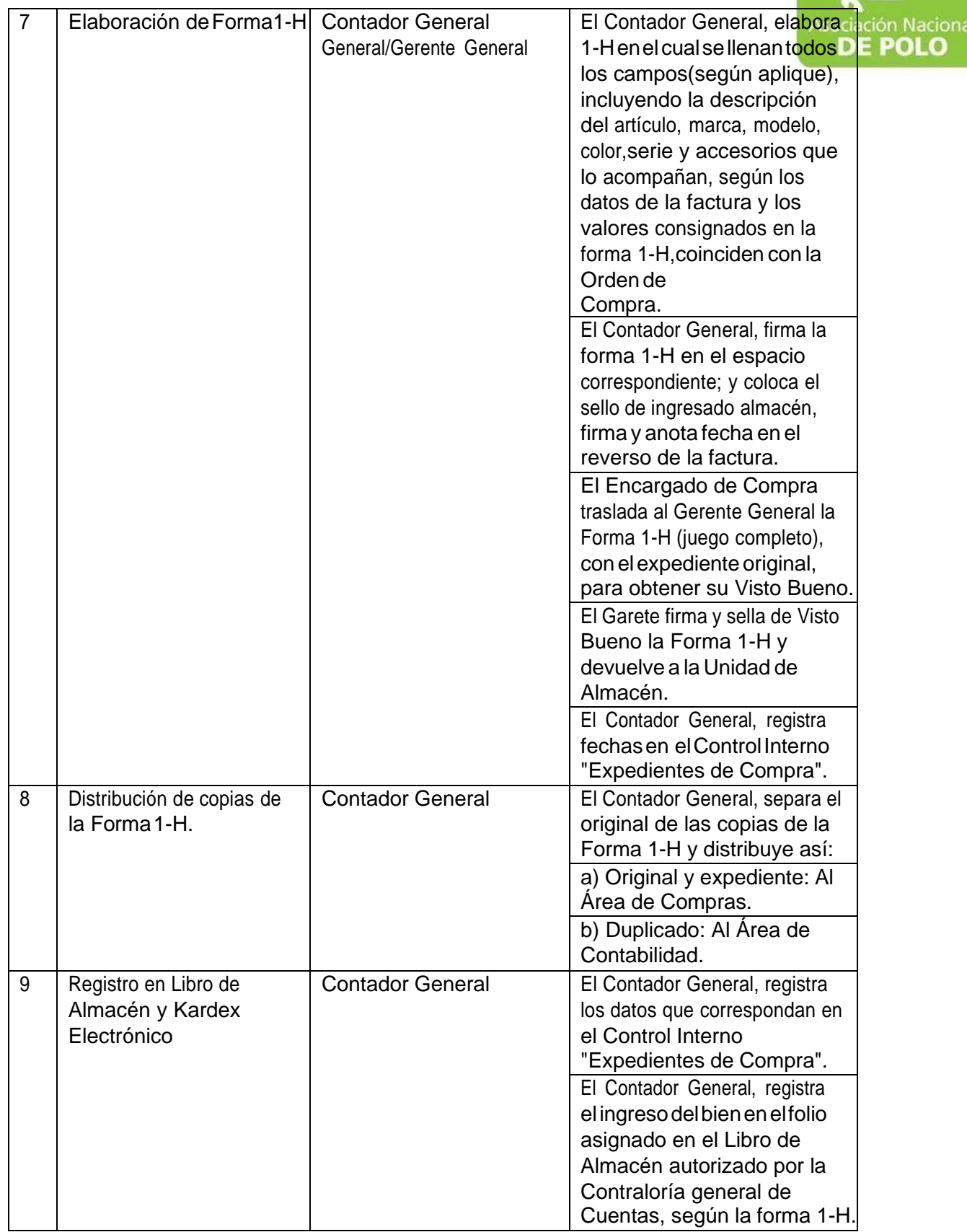

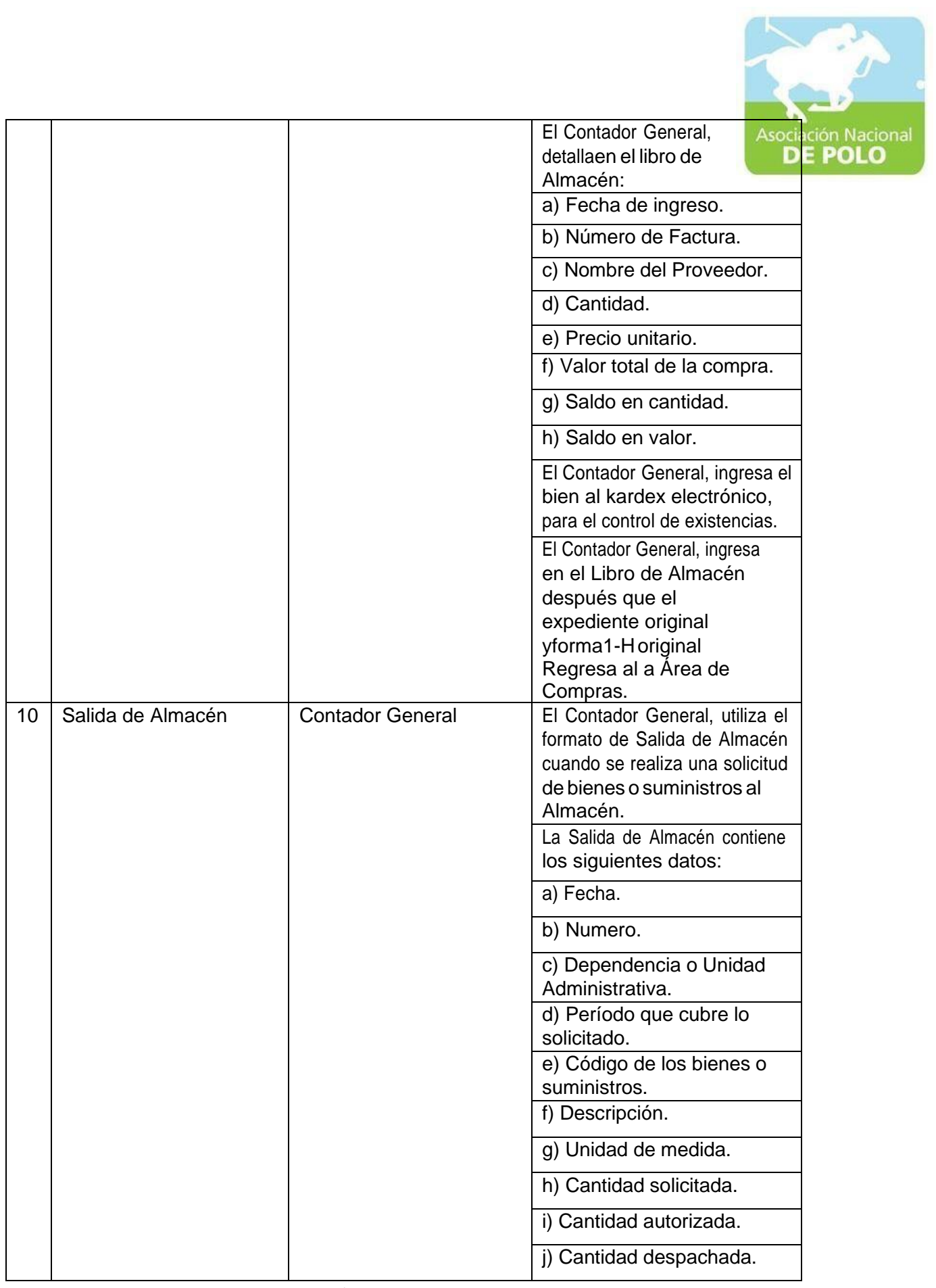
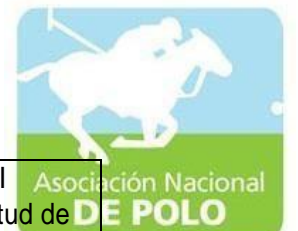

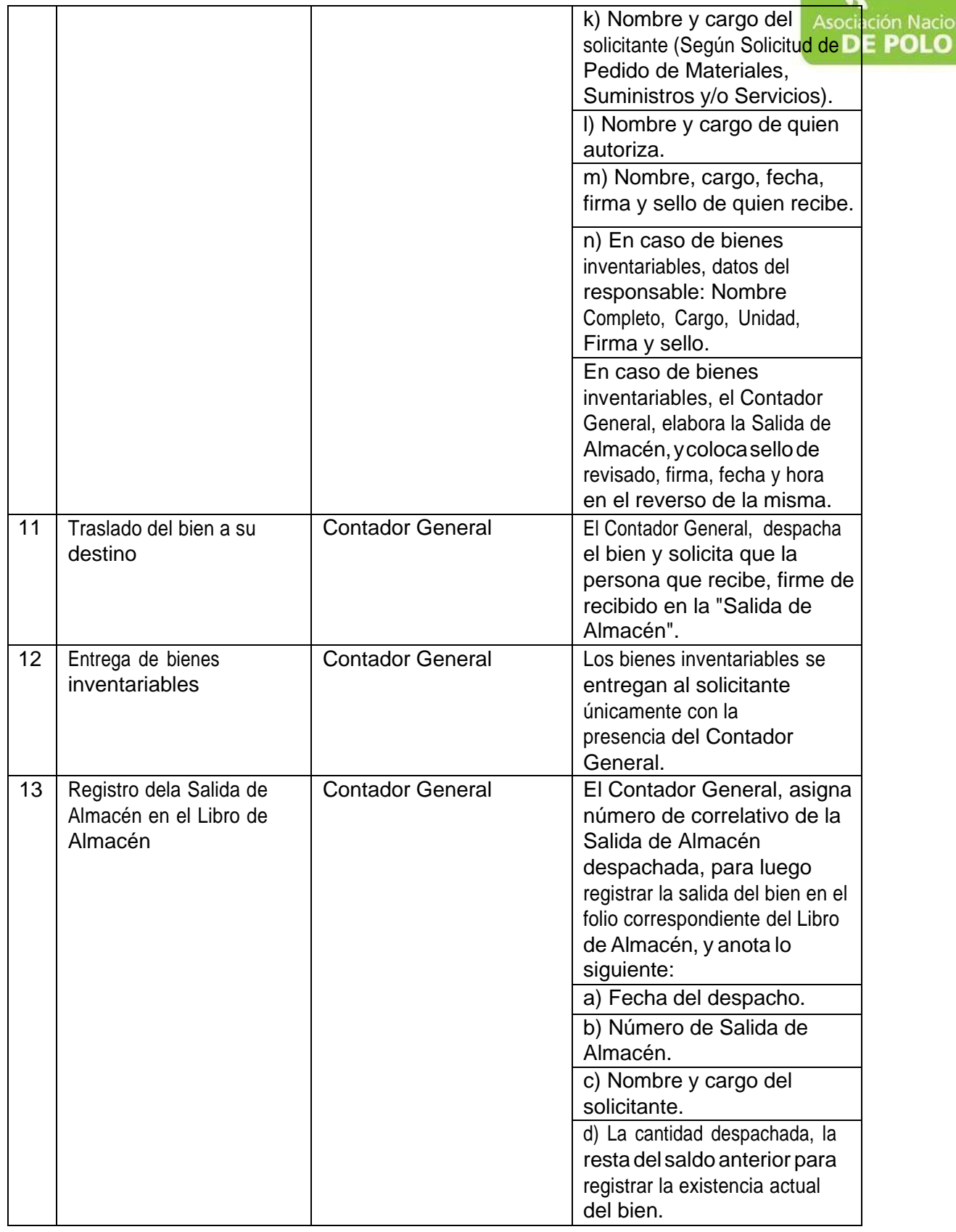

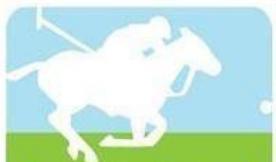

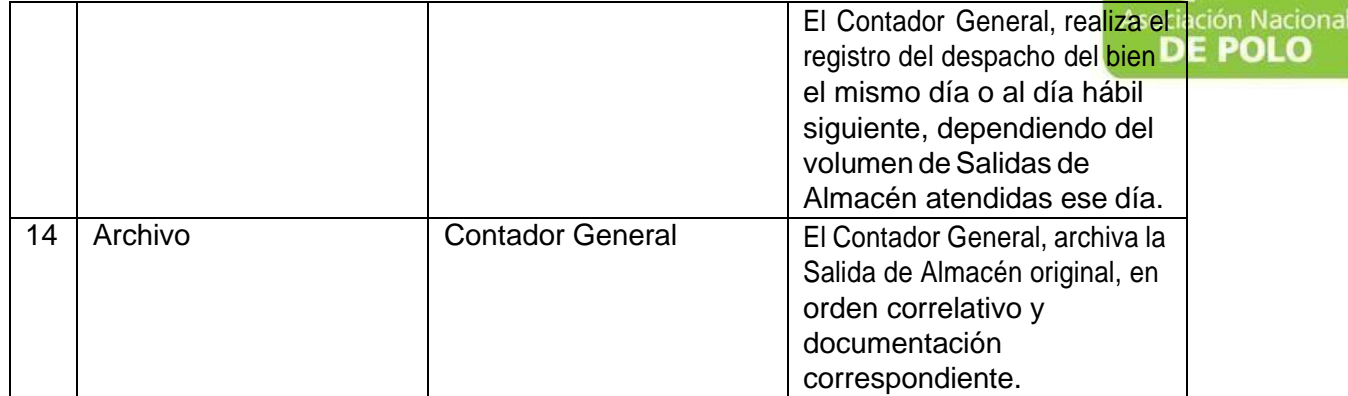

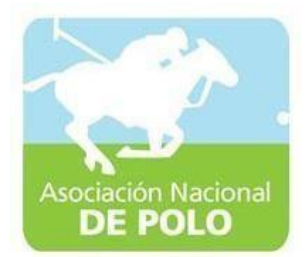

## MANUAL DE PROCEDIMIENTO PARA EL ÁREA DE COMPRAS Y CONTRATACIONES.

Vigente período 2022

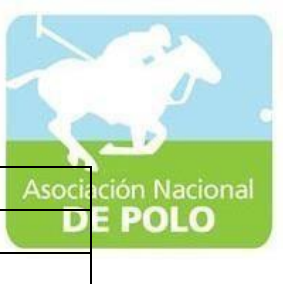

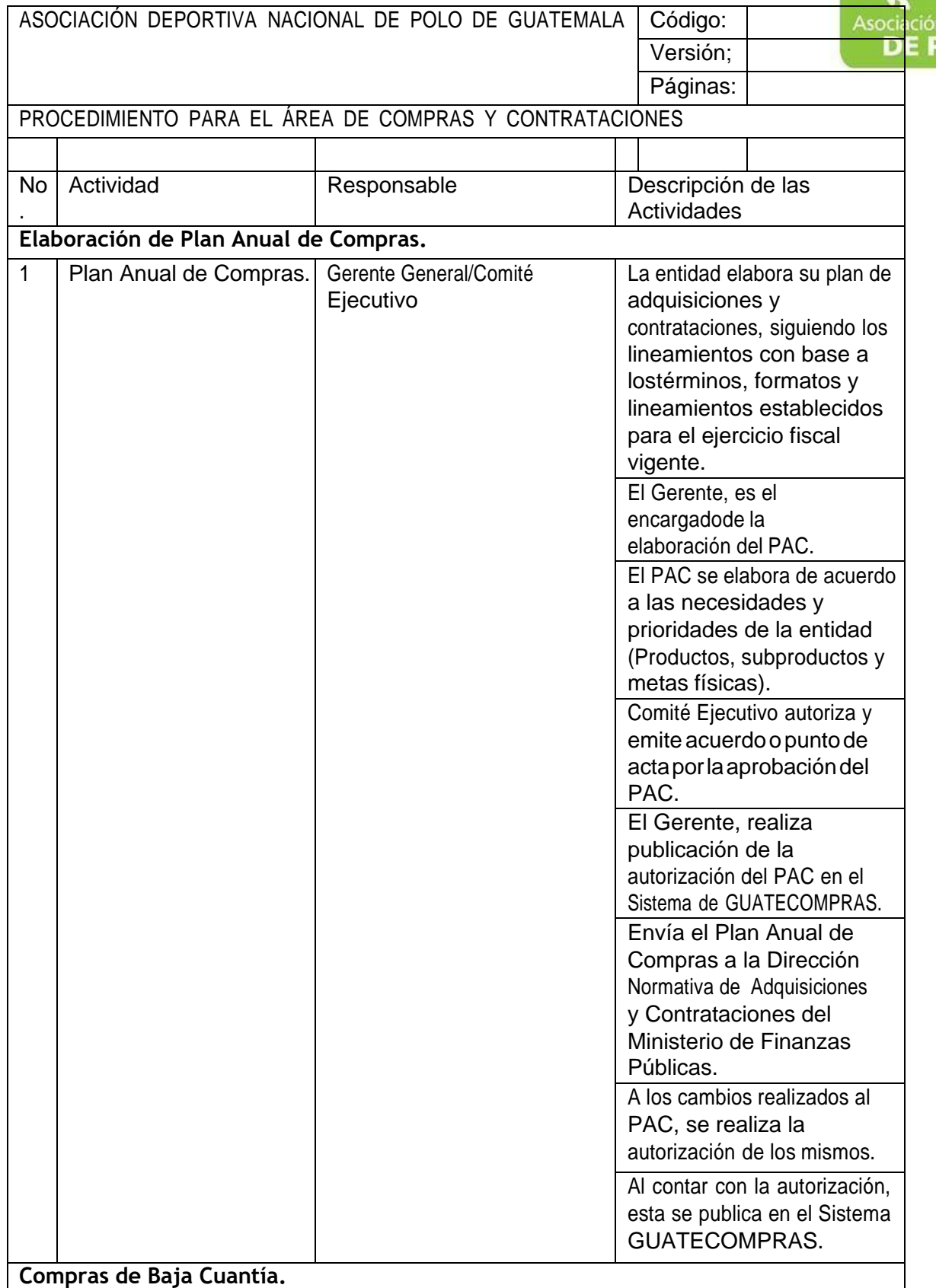

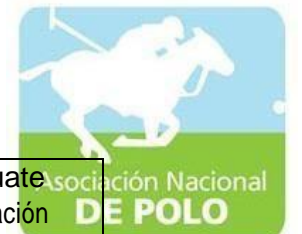

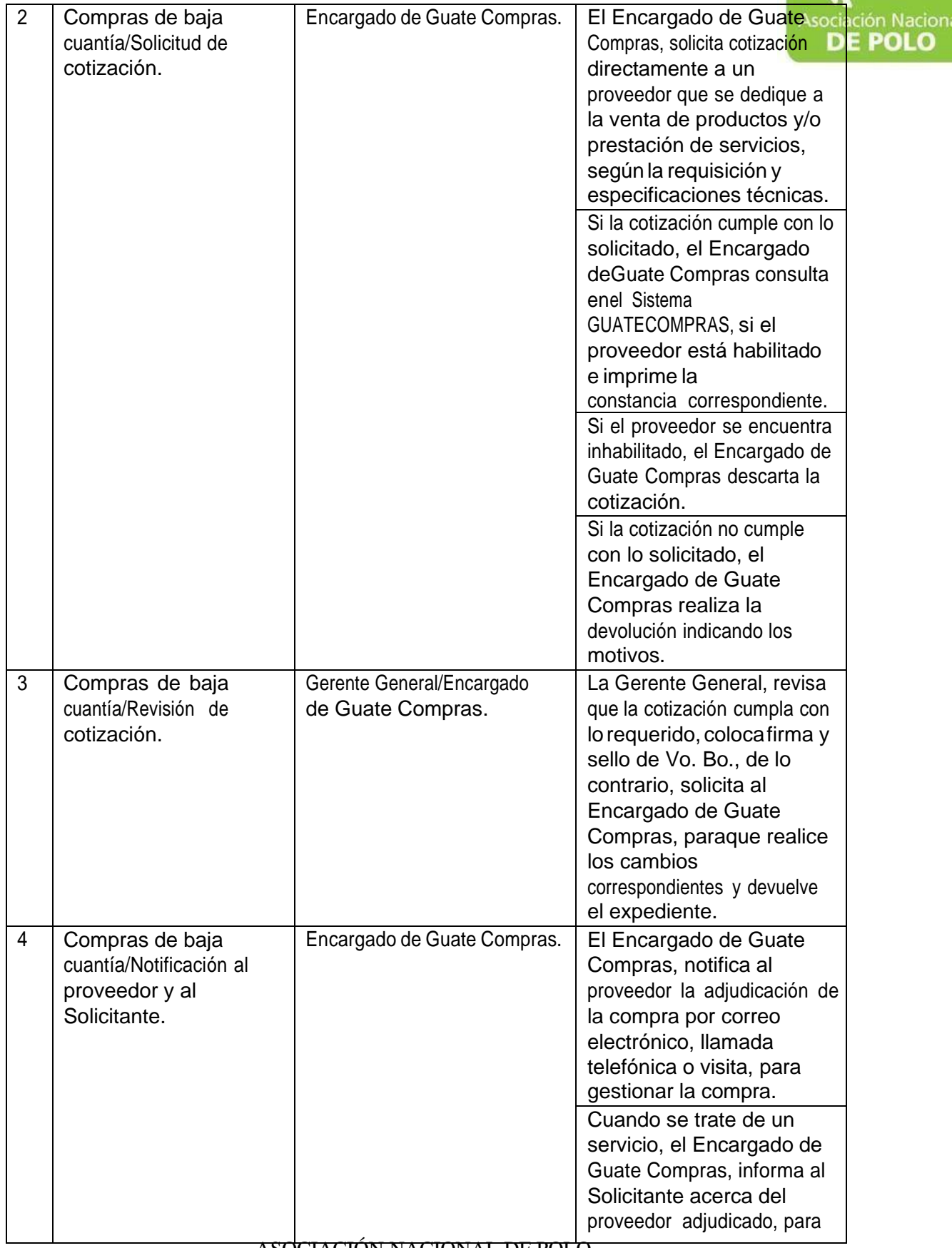

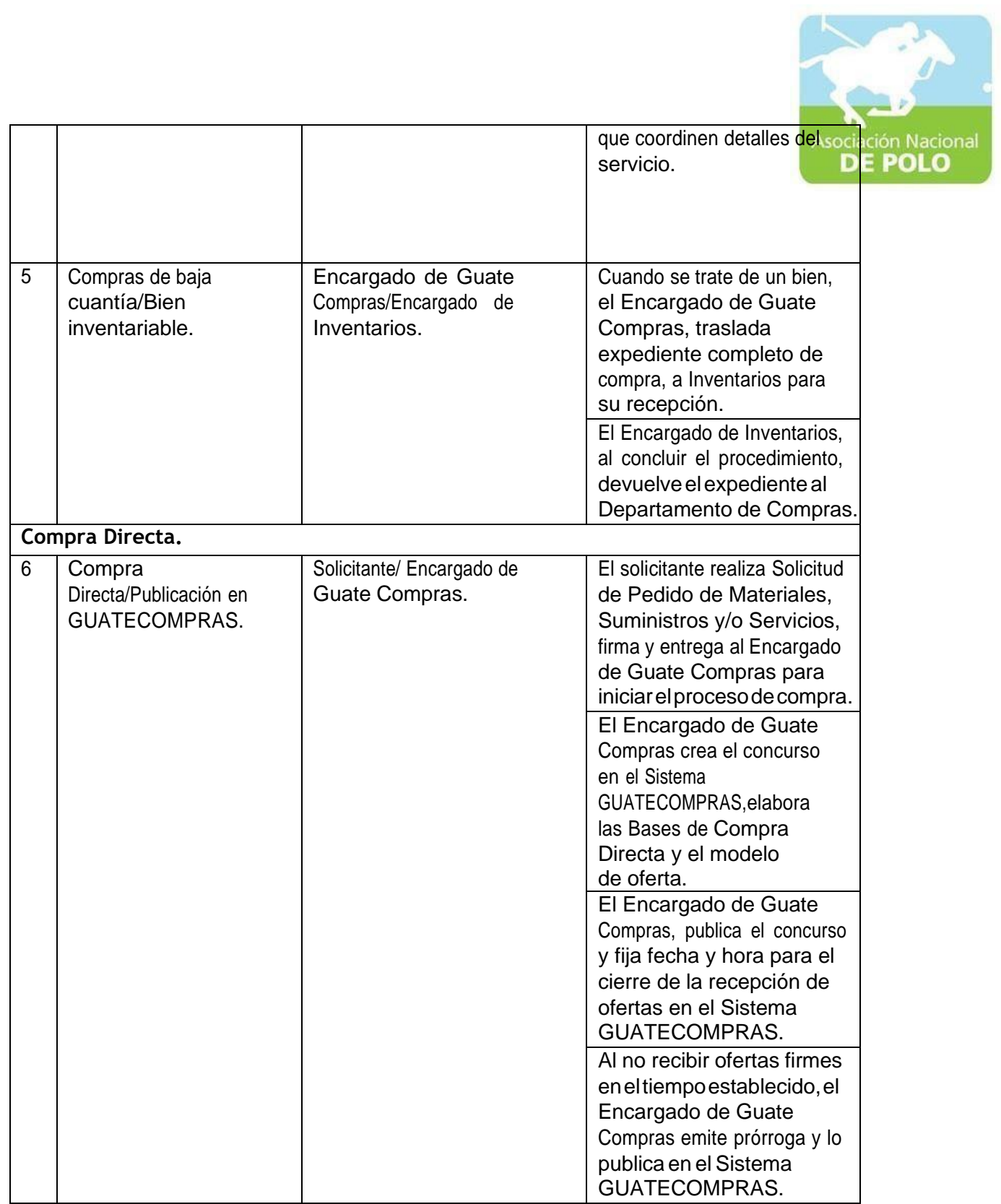

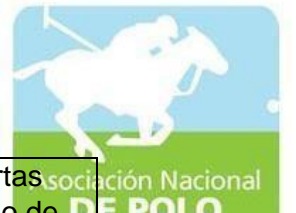

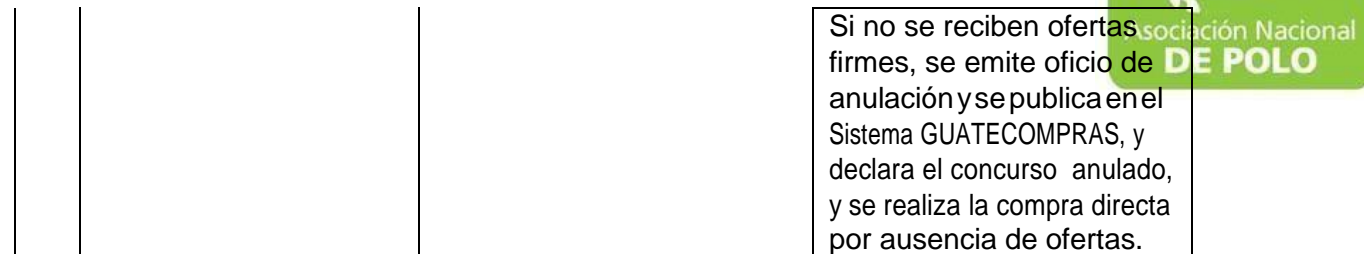

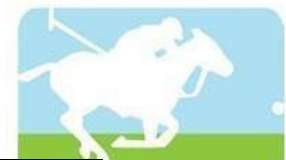

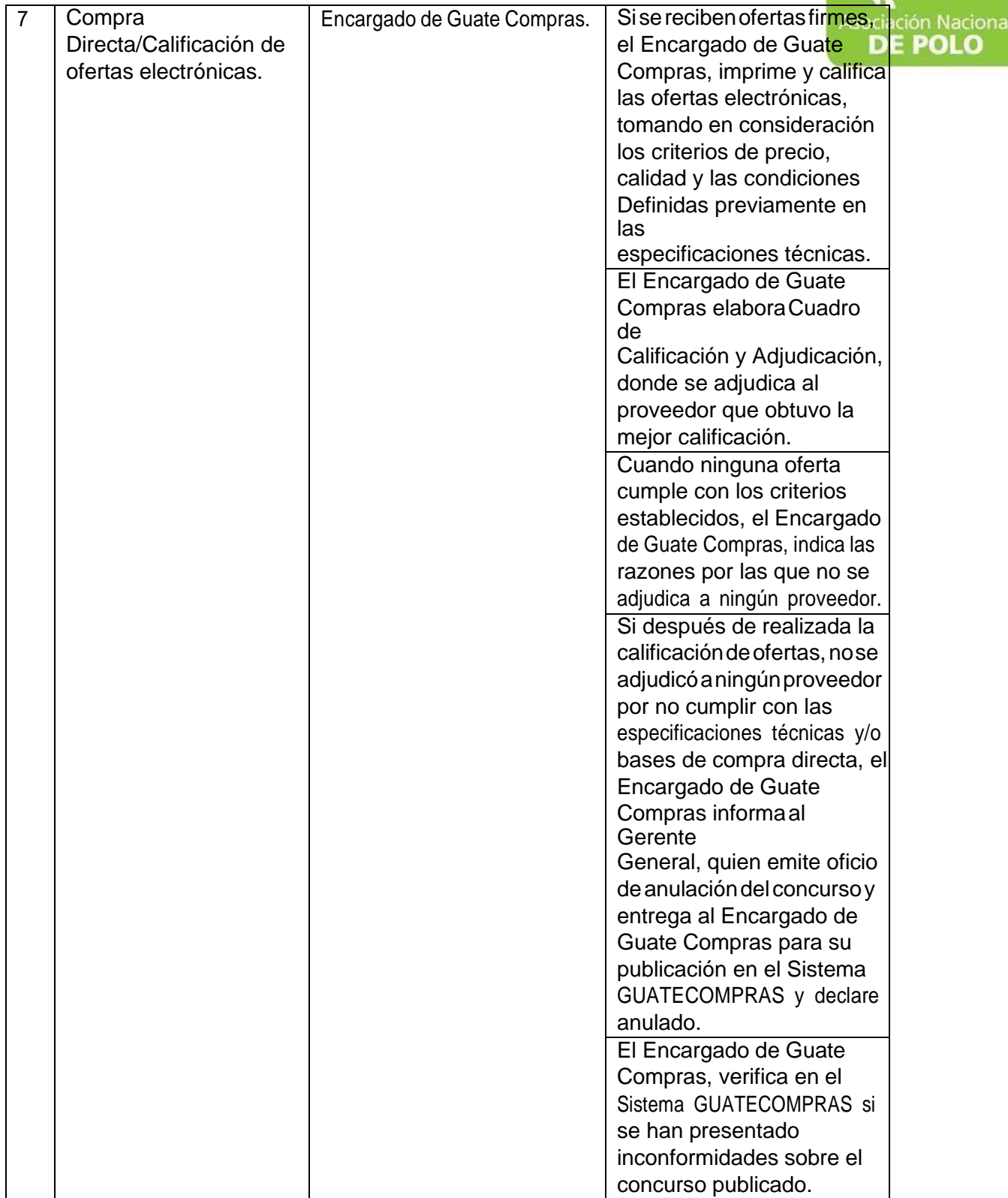

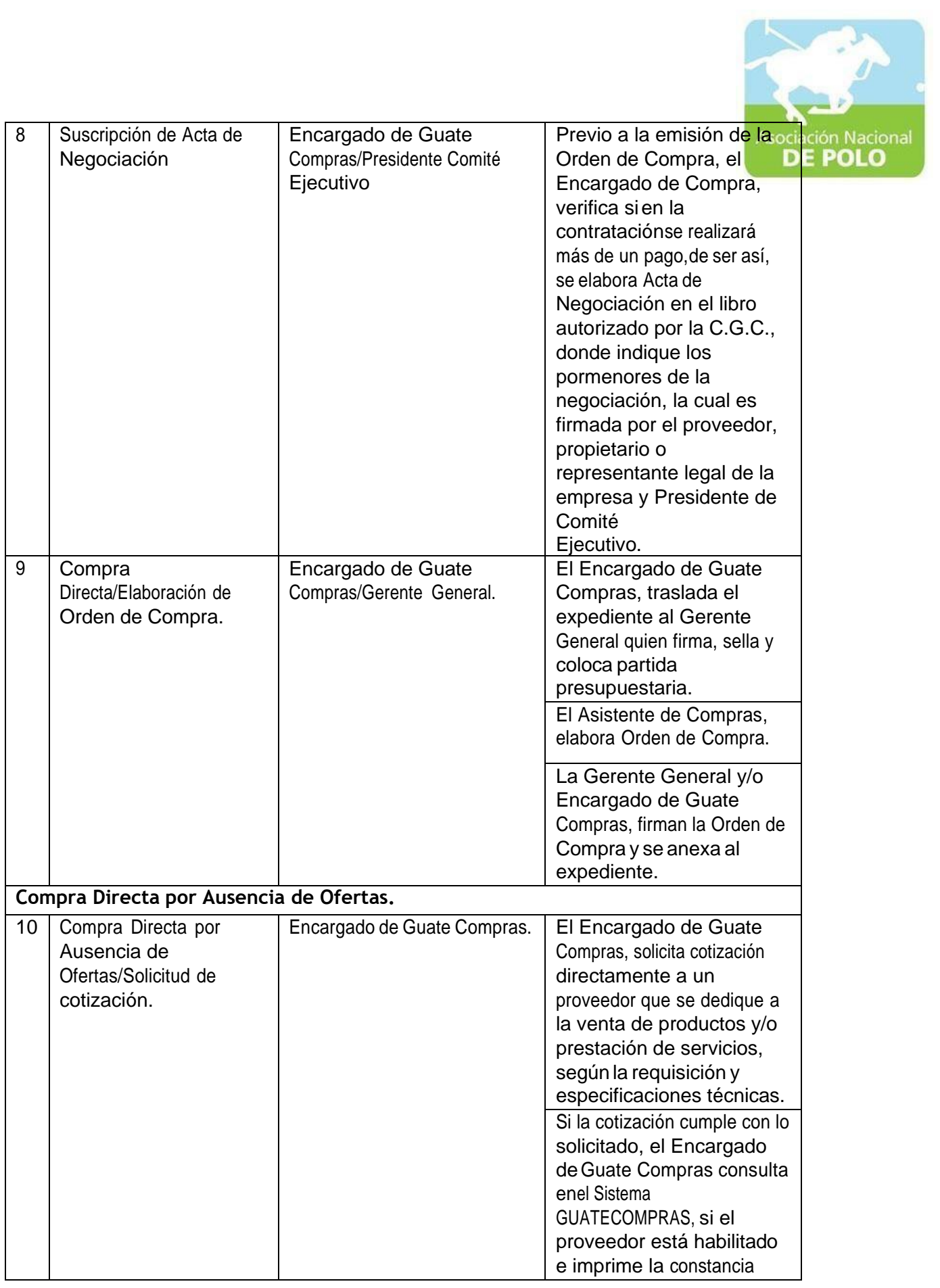

![](_page_45_Picture_42.jpeg)

![](_page_46_Picture_0.jpeg)

![](_page_46_Picture_368.jpeg)

![](_page_47_Picture_0.jpeg)

![](_page_47_Picture_52.jpeg)

![](_page_48_Picture_0.jpeg)

![](_page_48_Picture_365.jpeg)

![](_page_49_Picture_0.jpeg)

![](_page_49_Picture_405.jpeg)

![](_page_50_Picture_43.jpeg)

![](_page_51_Picture_0.jpeg)

![](_page_51_Picture_254.jpeg)

![](_page_52_Picture_0.jpeg)

![](_page_52_Picture_339.jpeg)

![](_page_53_Picture_0.jpeg)

![](_page_53_Picture_317.jpeg)

![](_page_54_Picture_285.jpeg)

![](_page_55_Picture_326.jpeg)

![](_page_56_Picture_0.jpeg)

![](_page_56_Picture_396.jpeg)

![](_page_57_Picture_0.jpeg)

![](_page_58_Picture_278.jpeg)

![](_page_59_Picture_0.jpeg)

![](_page_59_Picture_366.jpeg)

![](_page_60_Picture_0.jpeg)

![](_page_61_Picture_0.jpeg)

![](_page_61_Picture_337.jpeg)

![](_page_62_Picture_435.jpeg)

![](_page_63_Picture_0.jpeg)

![](_page_63_Picture_338.jpeg)

![](_page_64_Picture_0.jpeg)

![](_page_64_Picture_258.jpeg)

![](_page_65_Picture_0.jpeg)

## MANUAL DE PROCEDIMIENTO PARA EL ÁREA DE CUMPLIMIENTO DEL ARTICULO 132 DE LA LEY NACIONAL PARA EL DESARROLLO DE LA CULTURA FÍSICA Y DEL DEPORTE (DISTRIBUCIÓN PRESUPUESTARIA DEL 20%, 30% Y 50%).

Vigente período 2022

![](_page_66_Picture_0.jpeg)

![](_page_66_Picture_513.jpeg)

![](_page_67_Picture_0.jpeg)

![](_page_67_Picture_468.jpeg)

![](_page_68_Picture_0.jpeg)

## MANUAL DE PROCEDIMIENTO PARA EL ÁREA DE EMISIÓN DE ESTADOS**FINANCIEROSS**

Vigente período 2022

![](_page_69_Picture_0.jpeg)

![](_page_69_Picture_457.jpeg)

PROCEDIMIENTO PARA EMISIÓN DE ESTADOS FINANCIEROS.

┯

Código: Versión;

T

D

Páginas:

![](_page_69_Picture_458.jpeg)

![](_page_70_Picture_0.jpeg)

![](_page_70_Picture_340.jpeg)

![](_page_71_Picture_0.jpeg)

## MANUAL DE PROCEDIMIENTO PARA EL ÁREA DE RECURSOS HUMANOS.

Vigente período 2022
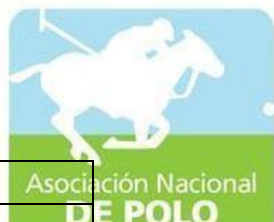

 $\mathbf{I}$ 

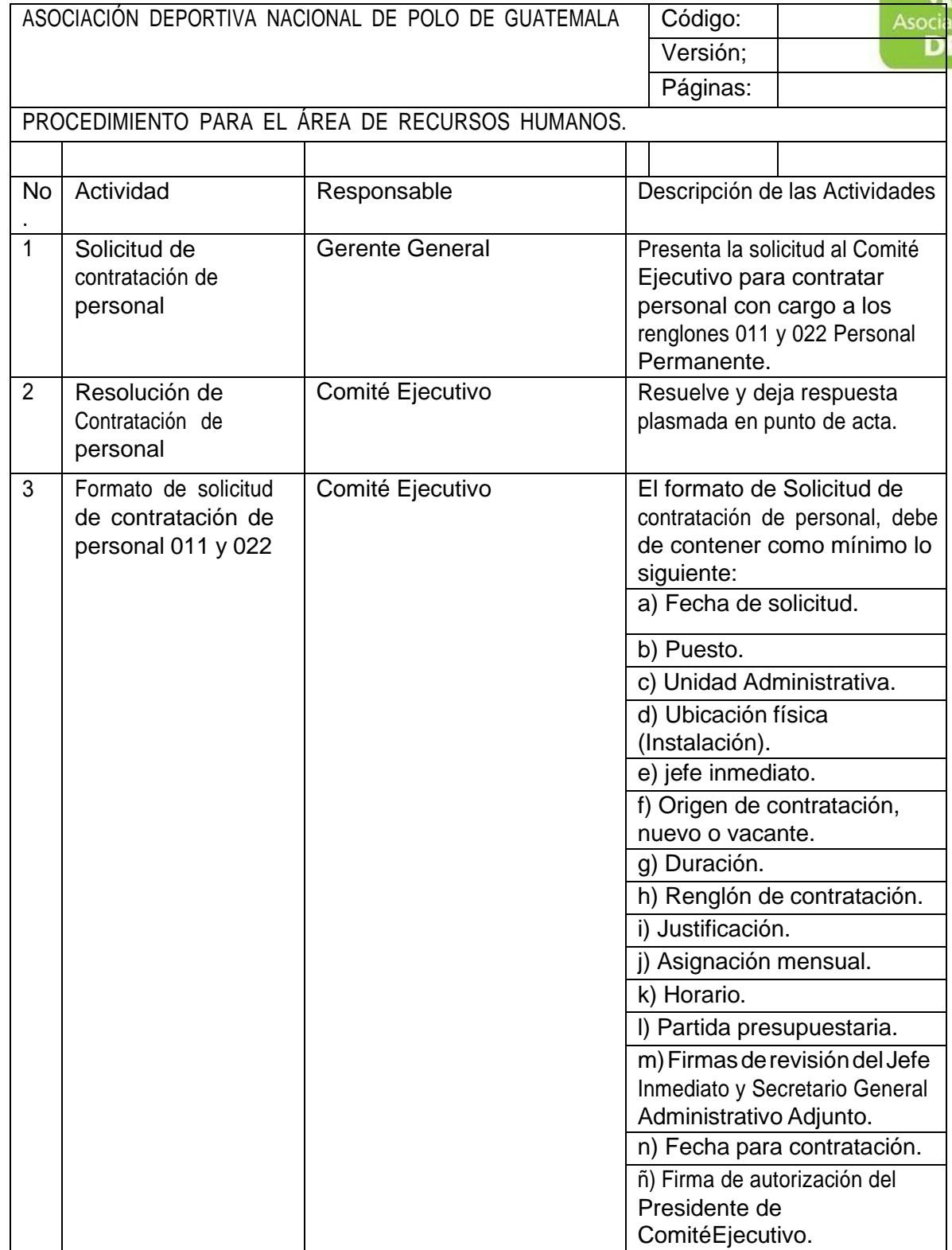

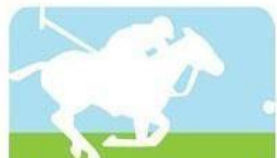

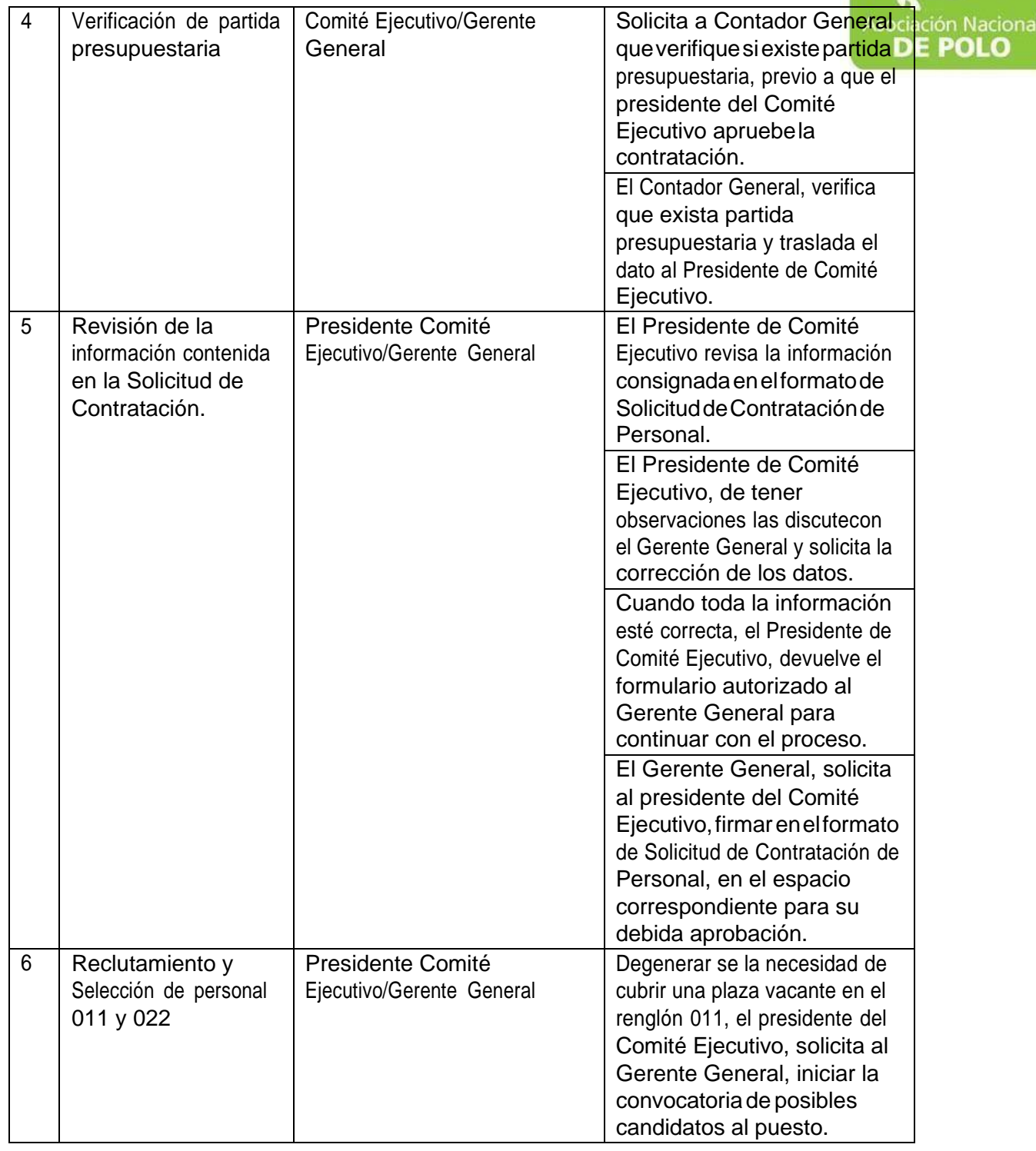

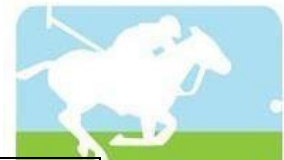

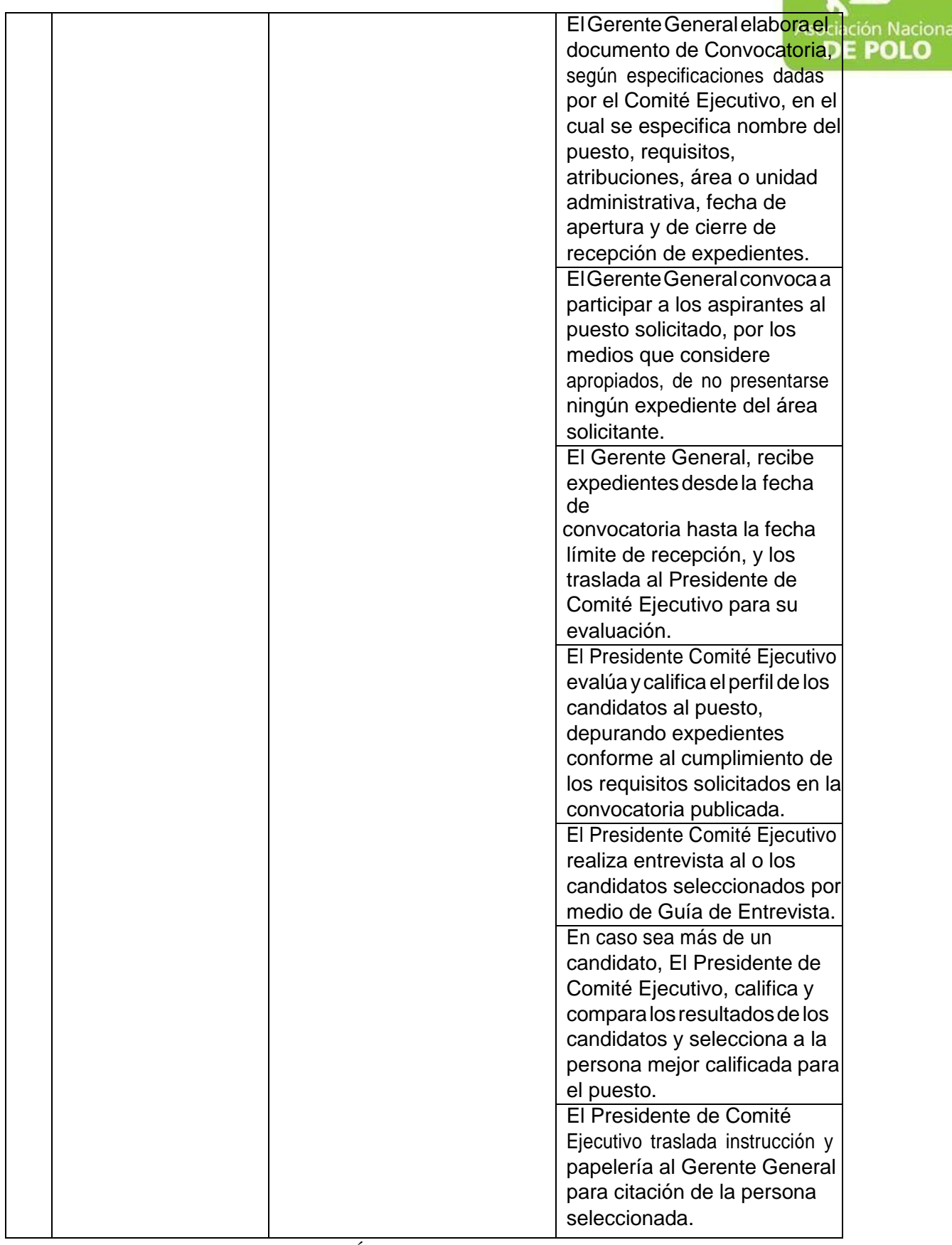

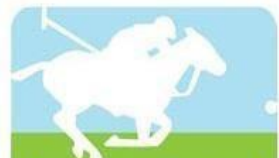

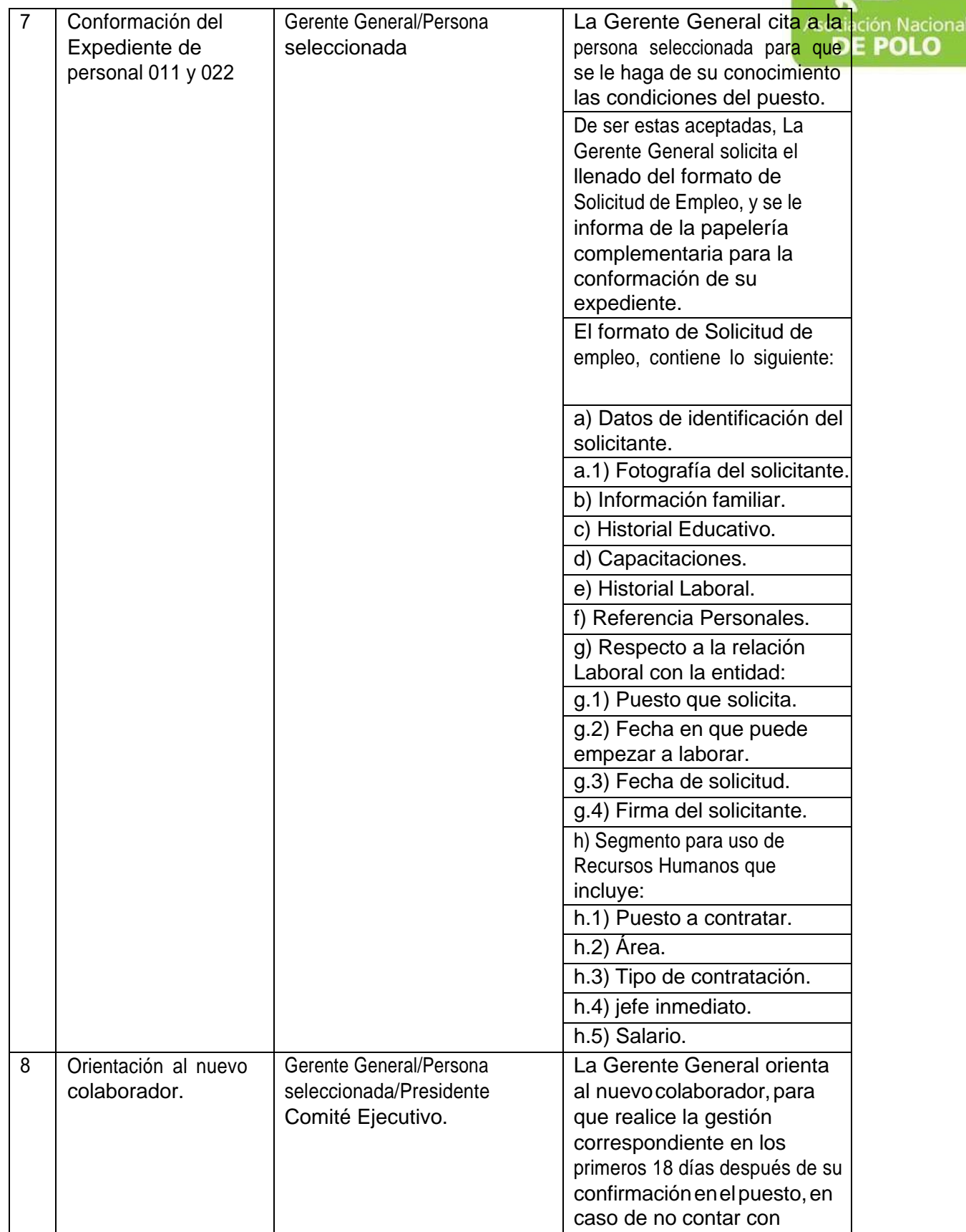

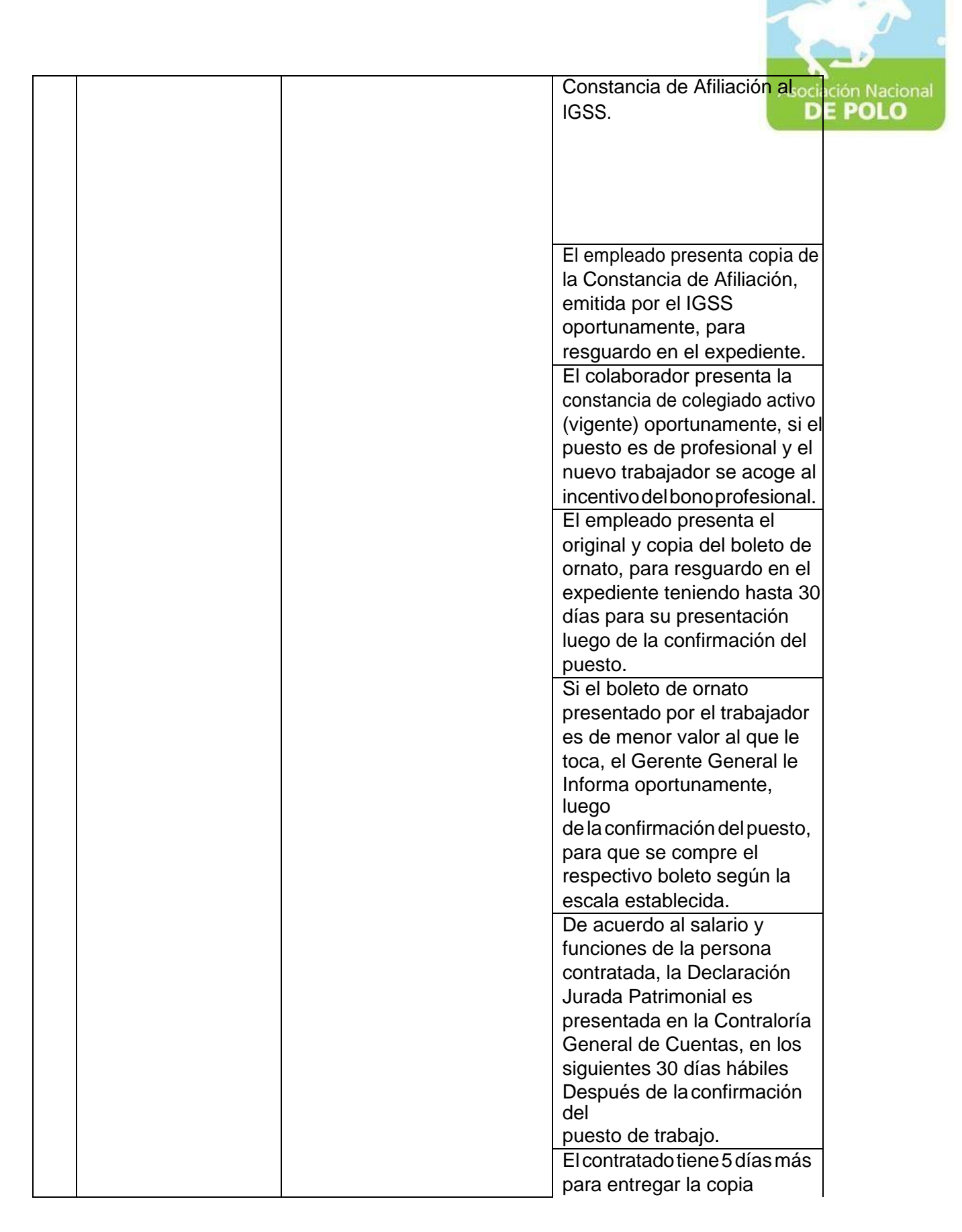

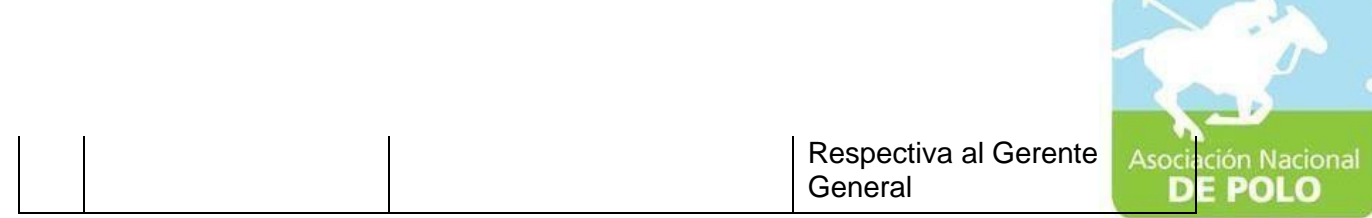

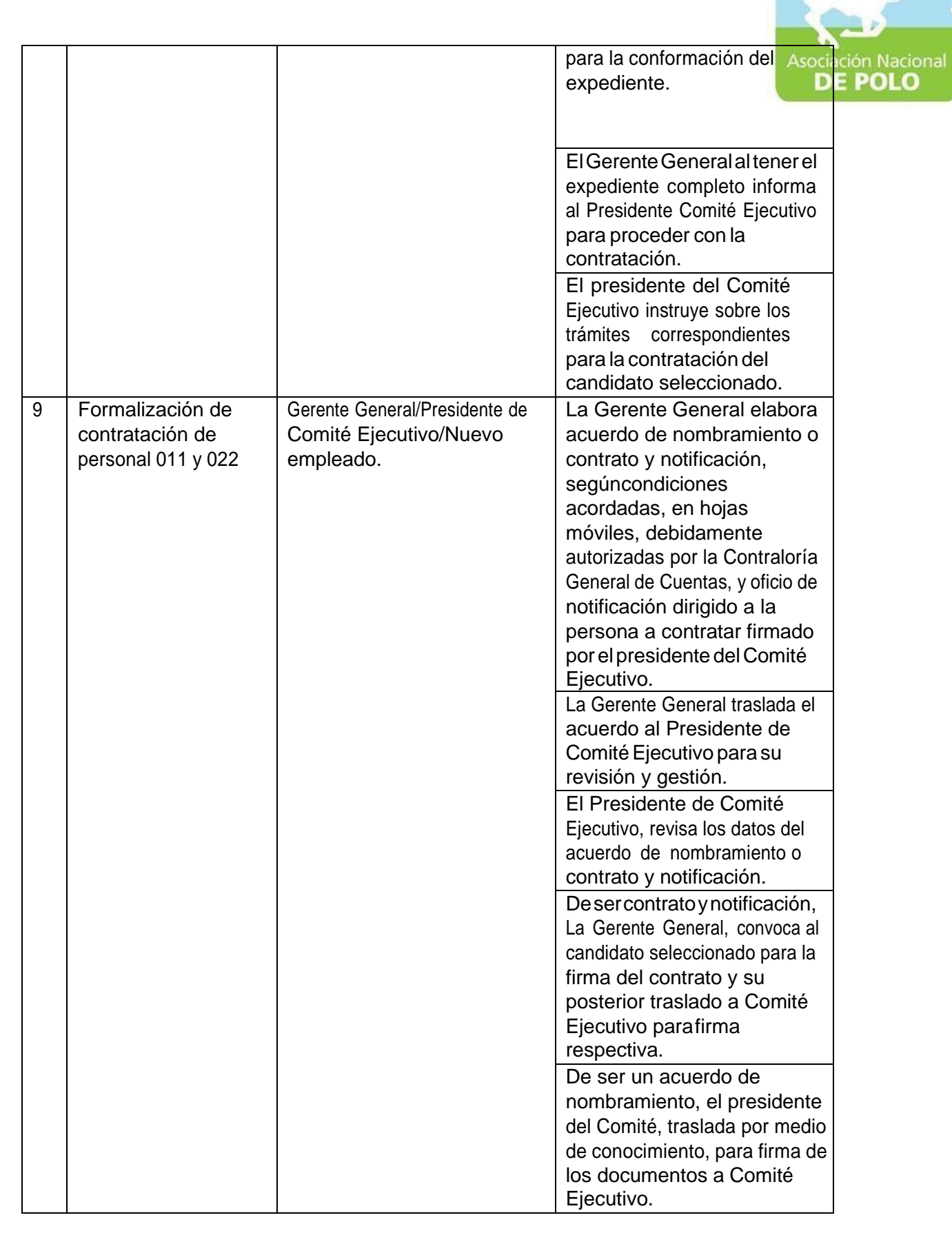

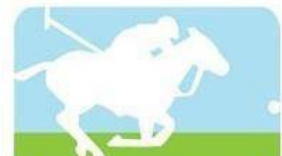

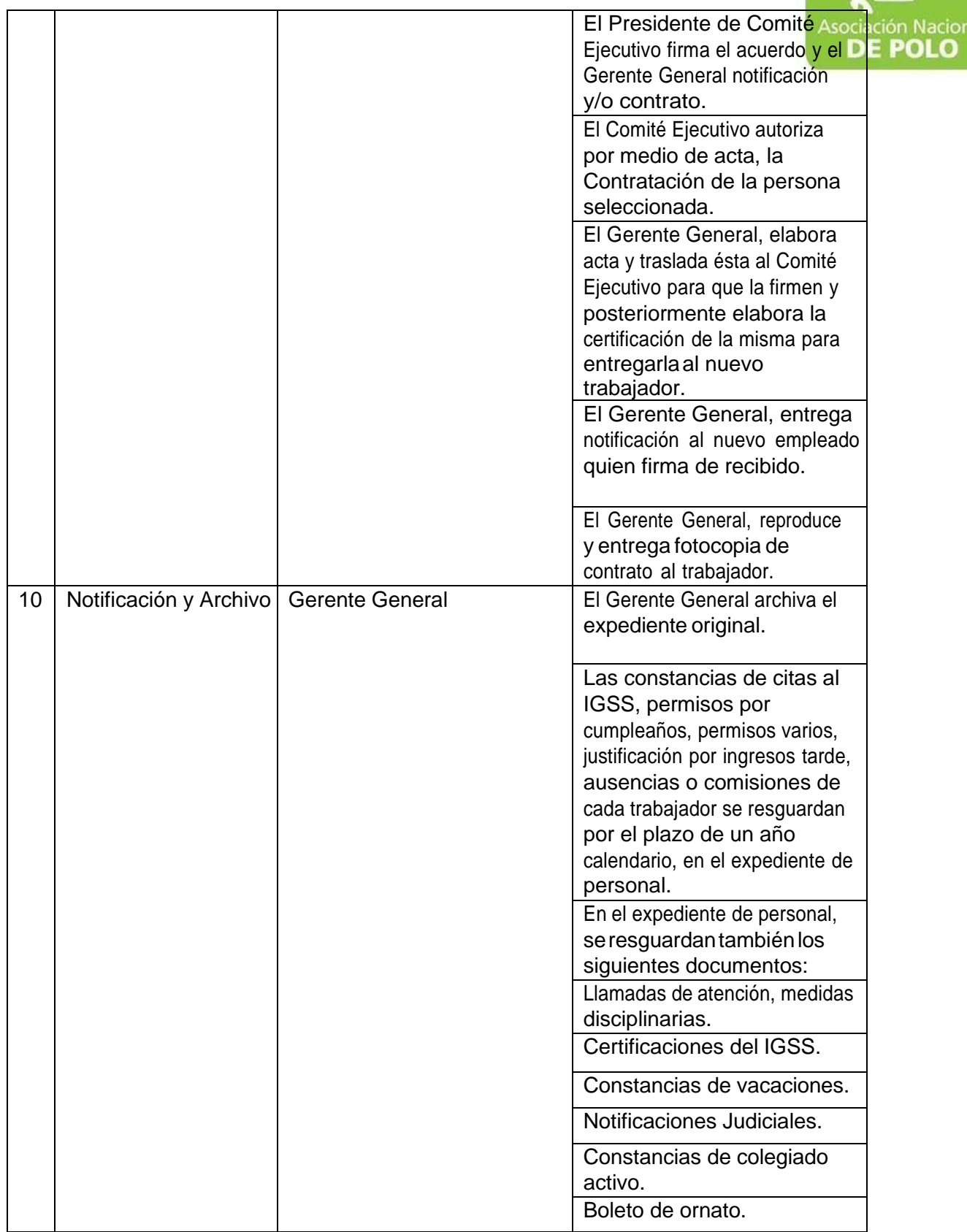

ASOCIACIÓN NACIONAL DE POLO 5ta. Avenida 15-45, Zona 10, Condominio Centro Empresarial Torre l Nivel 10 Oficina 1005 PBX: 2363-2719, [www.pologuatemala.org](http://www.pologuatemala.org/)

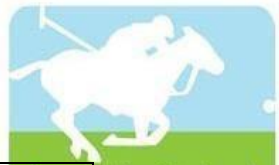

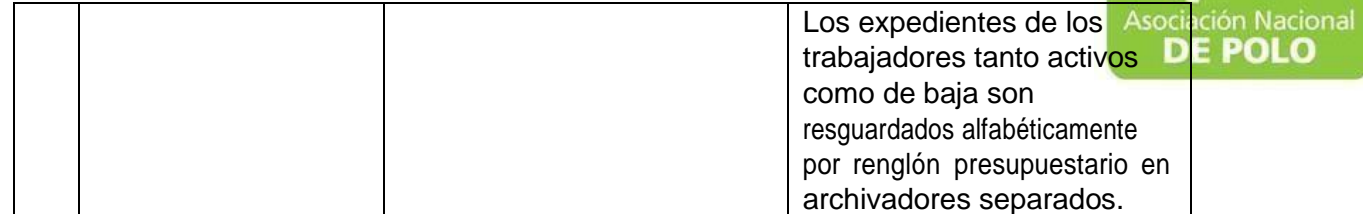

Vigente período 2022